13 PAGES OUT OF 26 TOTAL CONTAIN FINDINGS

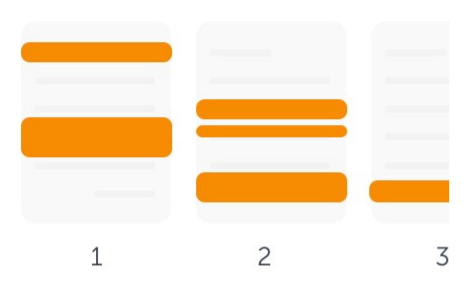

### Analysrapport

 $\left\langle \right\rangle$ 

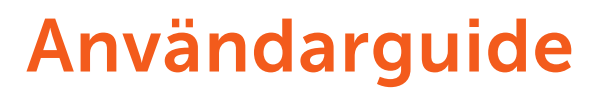

# Lär dig grunderna i vår analysrapport

**FINDINGS** 27 MATCHING TEXT 88 High similarity of content **WARNINGS** Unusual use of characters **VIEW THE ENTIRE DOCUMENT** 

Seeing a score of 66% is not a proof of plagiarism: there could be several reasons why a score is high.

**LEARN MORE** 

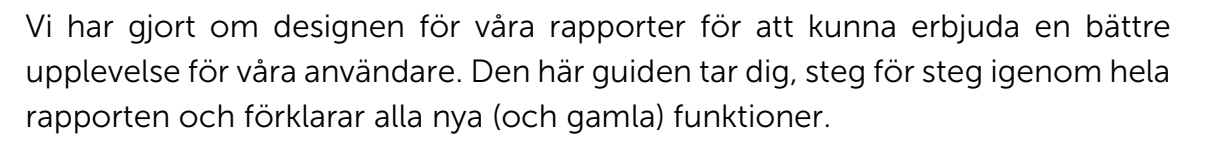

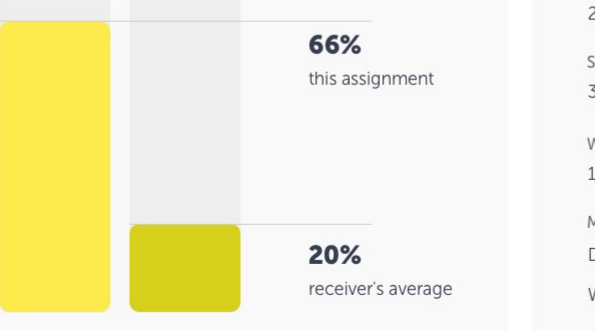

SUBMITTED ON 2018-02-22 T11:28:00 **SUBMISSION ID** 35826004 **WORD COUNT** 1166 MESSAGE Dear Prof. Here is my paper. With best regards, Marie

 $\left\langle \right\rangle$ 

 $Q \nleq Q$ 

13 PAGES OUT OF 26 TOTAL CONTAIN FINDINGS

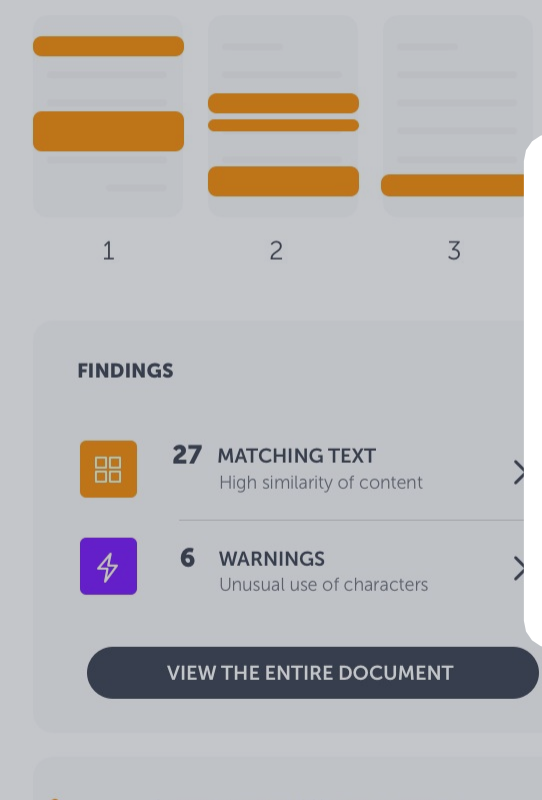

Seeing a score of 66% is not a proof of plagiarism: there could be several reasons why a score is high.

**LEARN MORE** 

### Startsidan

# Analysöversikt

Det är här du börjar bedömningen av analysen. En sammanfattning av resultaten presenteras. Här hittar du antalet textmatchningar och varningar, var dessa hittades i dokumentet och den totala likhetsprocenten.

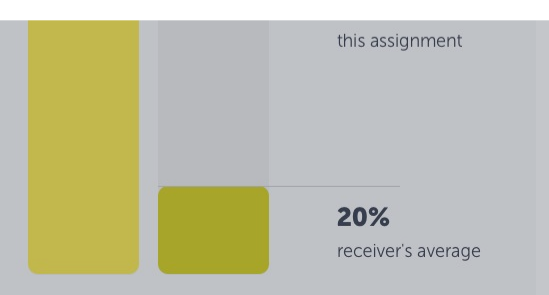

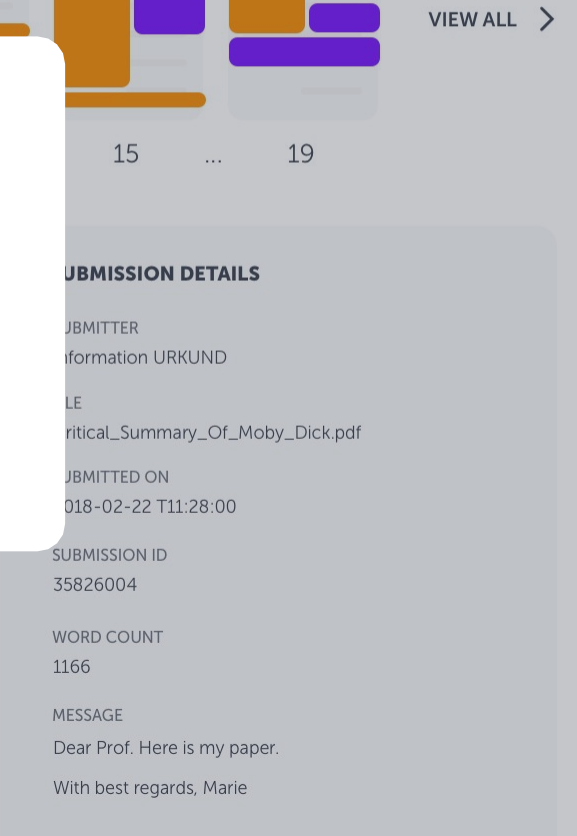

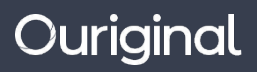

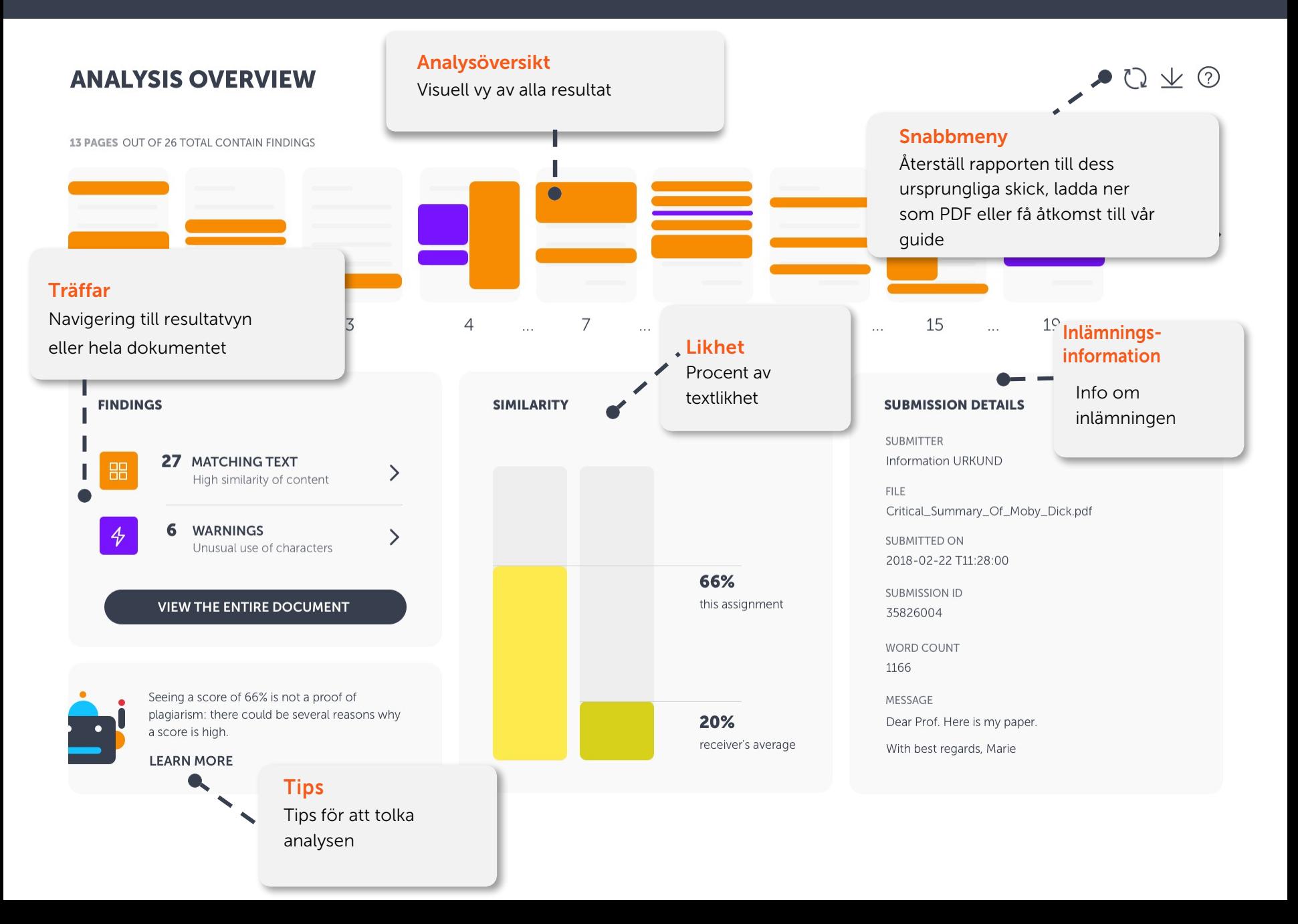

 $Q \nleq Q$ 

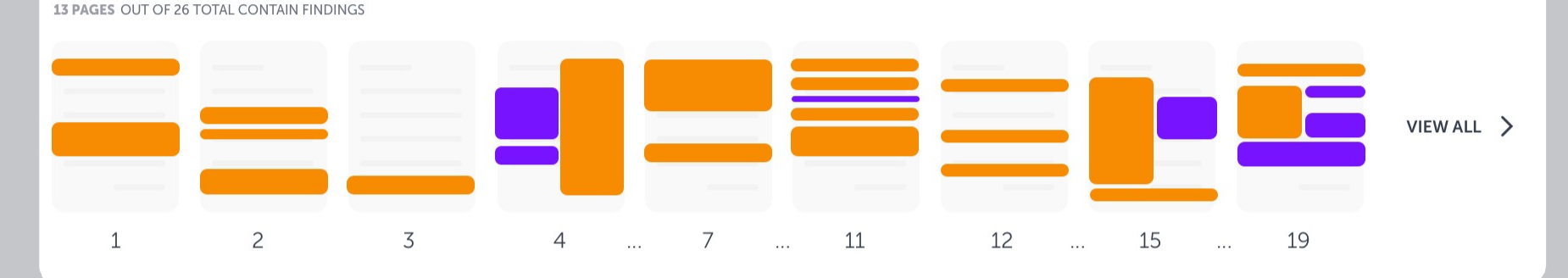

#### **FINDINGS**

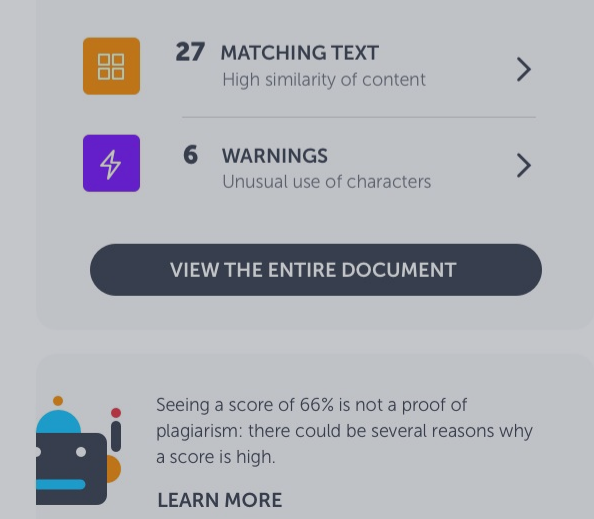

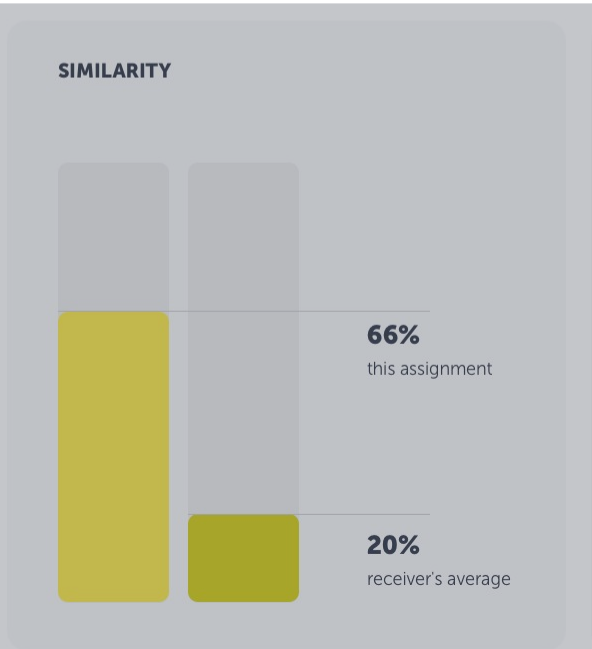

# Dokumentöversiktsfält

### Miniatyrsidor

Använd detta fält för att få en snabb överblick av träffarna i dokumentet. Genom att klicka på en träff får du information om matchningen eller varningen. Därefter har du möjlighet att vidare undersöka resultatvyn.

Dear Prof. Here is my paper.

With best regards, Marie

# $Q \nvee Q$

VIEW ALL >

13 PAGES OUT OF 26 TOTAL CONTAIN FINDINGS

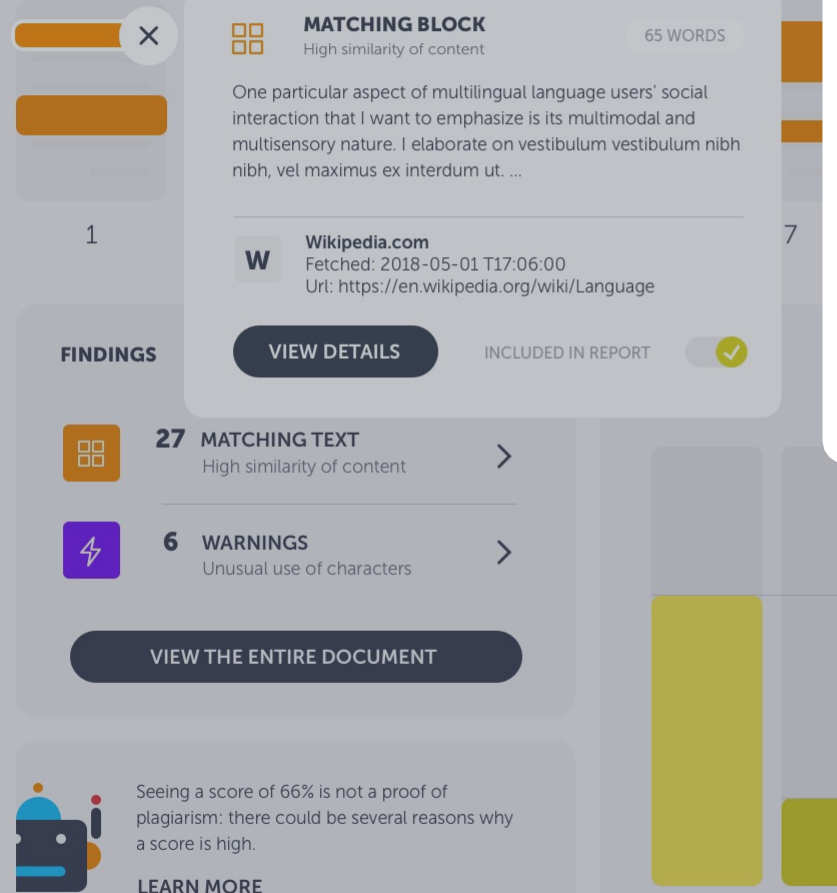

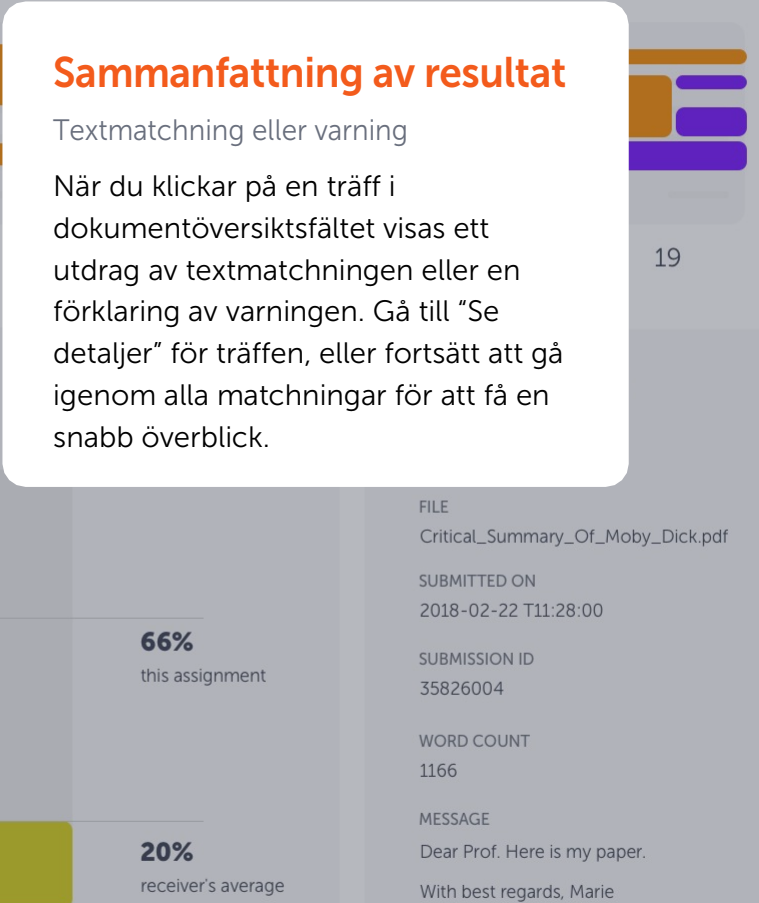

13 PAGES OUT OF 26 TOTAL CONTAIN FINDINGS

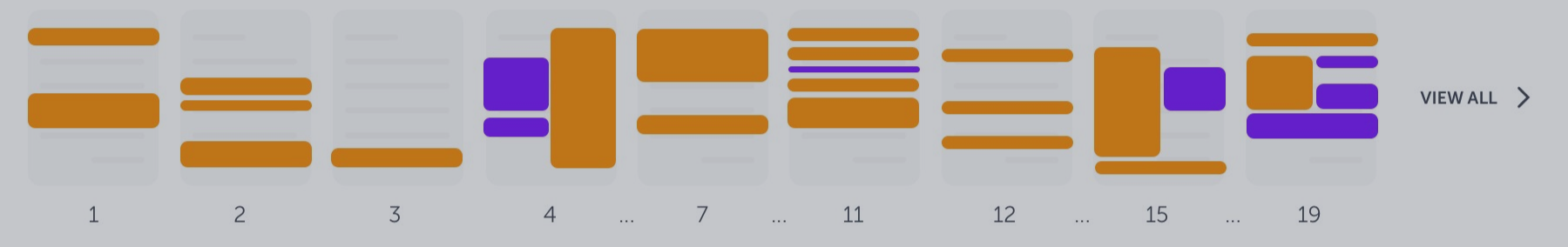

#### **FINDINGS**

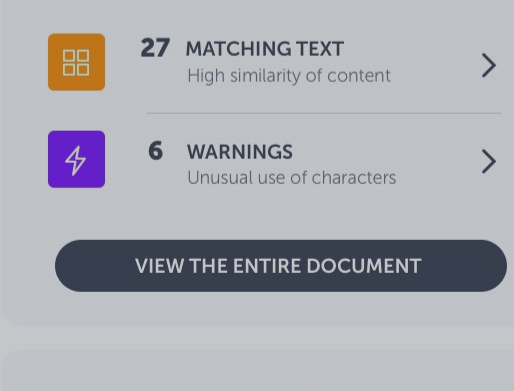

Seeing a score of 66% is not a proof of plagiarism: there could be several reasons why a score is high.

**LEARN MORE** 

# **Träffar**

### Antalet träffar och varningar

Den här rutan visar hur många resultat det finns i dokumentet. På textmatchning kan du undersöka träffens resultat parallellt med den matchande texten. Vi skiljer på textmatchning och varningar och du kan undersöka dem separat. Om du föredrar att gå direkt till hela dokumentet, med alla resultat markerade, klickar du på den stora knappen här till vänster.

 $2*u*$ 

receiver's average

#### **ETAILS**

**JND** 

#### /\_Of\_Moby\_Dick.pdf

28:00

Dear Froi. Here is my paper.

With best regards, Marie

 $Q \nvee Q$ 

13 PAGES OUT OF 26 TOTAL CONTAIN FINDINGS

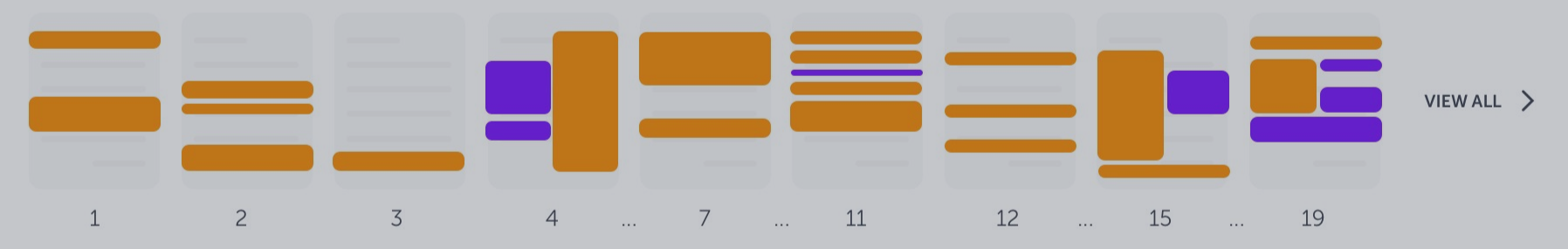

#### **FINDINGS**

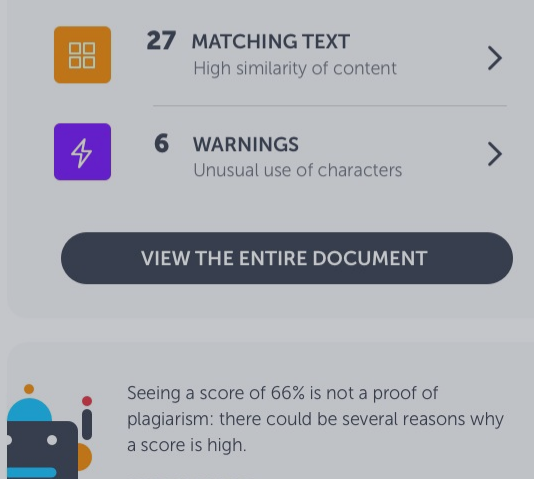

**LEARN MORE** 

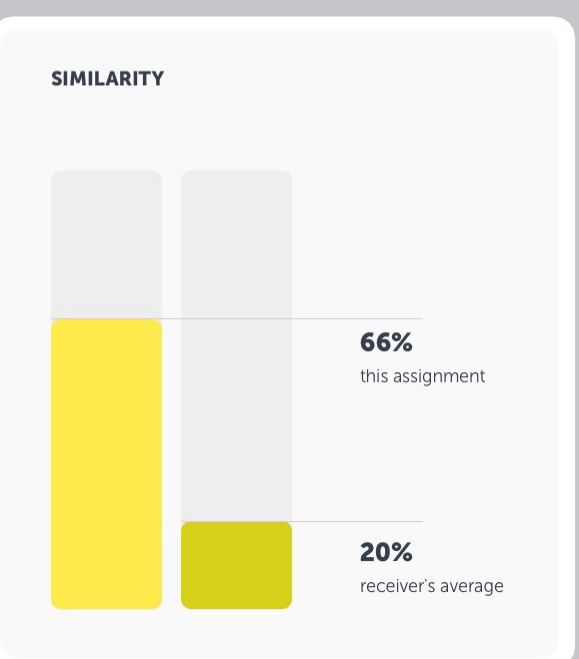

# Likhet

### Sammanställd textlikhet

Vi visar två likheter: denna uppgifts sammanlagda procent i likhet och mottagarens genomsnittliga likhet, dvs. den genomsnittliga likheten för alla inlämnade dokument till denna mottagare.

### MESSAGE Dear Prof. Here is my paper. With best regards, Marie

13 PAGES OUT OF 26 TOTAL CONTAIN FINDINGS

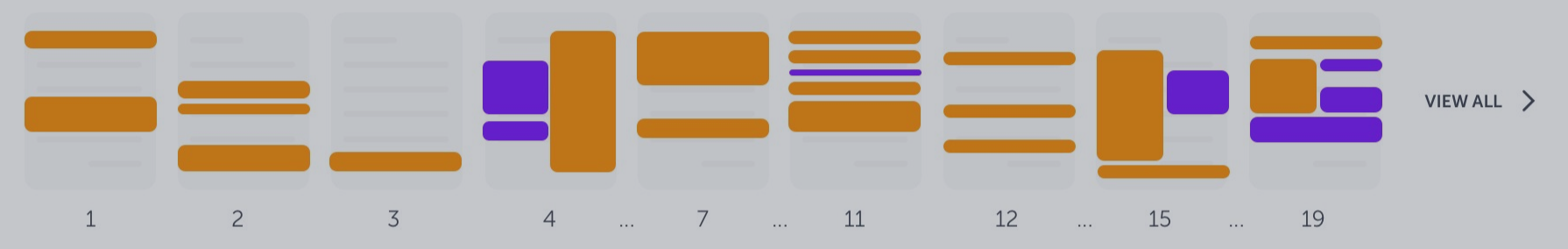

#### **FINDINGS**

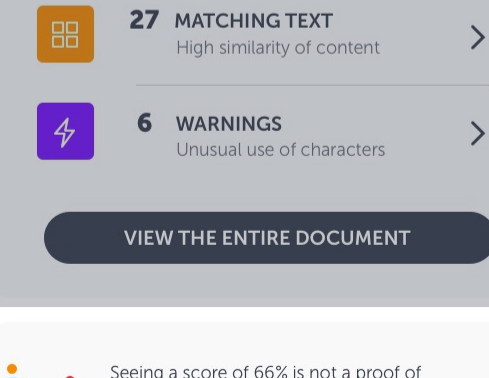

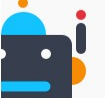

Seeing a score of 66% is not a proof of plagiarism: there could be several reasons why a score is high.

**LEARN MORE** 

#### **SIMILARITY**

# **Tips från proffsen**

Få hjälp att tolka analysen

Urkbot är här för att hjälpa dig. Den ger dig dokumentspecifika tips som kan hjälpa dig att tolka analysresultatet. Denna funktion är fortfarande under utveckling och förbättras fortlöpande.

#### **SUBMISSION DETAILS**

**SUBMITTER Information URKUND** 

**FILE** Critical\_Summary\_Of\_Moby\_Dick.pdf

SUBMITTED ON 2018-02-22 T11:28:00

**SUBMISSION ID** 35826004

**WORD COUNT** 1166

MESSAGE

Dear Prof. Here is my paper.

With best regards, Marie

 $Q \nleq Q$ 

13 PAGES OUT OF 26 TOTAL CONTAIN FINDINGS

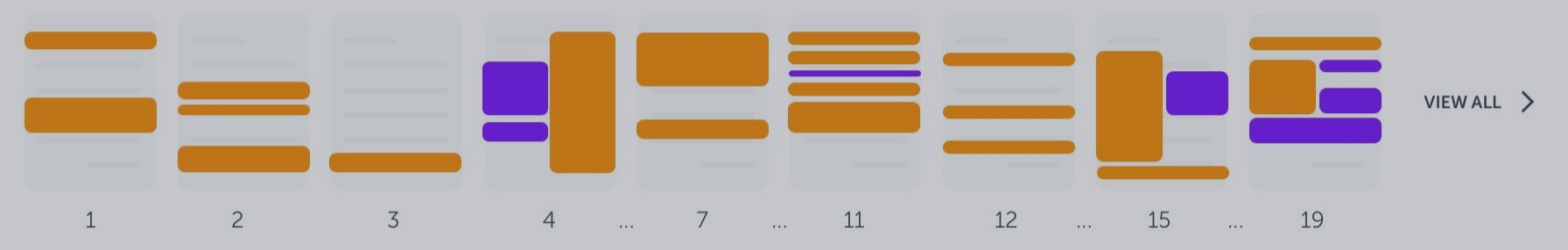

#### **FINDINGS**

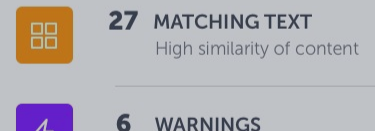

**WARNINGS** Unusual use of characters

#### **VIEW THE ENTIRE DOCUMENT**

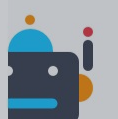

Seeing a score of 66% is not a proof of plagiarism: there could be several reasons why a score is high.

**LEARN MORE** 

#### **SIMILARITY**

 $\left\langle \right\rangle$ 

 $\left\langle \right\rangle$ 

# Information om inlämningen

Ytterligare information

Här hittar du all nödvändig information om dokumentet. Avsändarens namn, filnamn, tid och datum för inlämning, inlämnings-ID och meddelande.

#### **SUBMISSION DETAILS**

**SUBMITTER** Information URKUND

**FILE** Critical\_Summary\_Of\_Moby\_Dick.pdf

SUBMITTED ON 2018-02-22 T11:28:00

**SUBMISSION ID** 35826004

**WORD COUNT** 1166

MESSAGE Dear Prof. Here is my paper.

With best regards, Marie

 $Q \nleq Q$ 

# $\begin{picture}(120,15) \put(0,0){\makebox(0,0){$\mathbb{Q}$} } \put(15,0){\makebox(0,0){$\mathbb{Q}$} } \put(15,0){\makebox(0,0){$\mathbb{Q}$} } \put(15,0){\makebox(0,0){$\mathbb{Q}$} } \put(15,0){\makebox(0,0){$\mathbb{Q}$} } \put(15,0){\makebox(0,0){$\mathbb{Q}$} } \put(15,0){\makebox(0,0){$\mathbb{Q}$} } \put(15,0){\makebox(0,0){$\mathbb{Q}$} } \put(15,0){\makebox(0,0){$\$

#### 13 PAGES OUT OF 26 TOTAL CONTAIN FINDINGS

Seeing a score of 66% is not a proof of

a score is high.

**LEARN MORE** 

plagiarism: there could be several reasons why

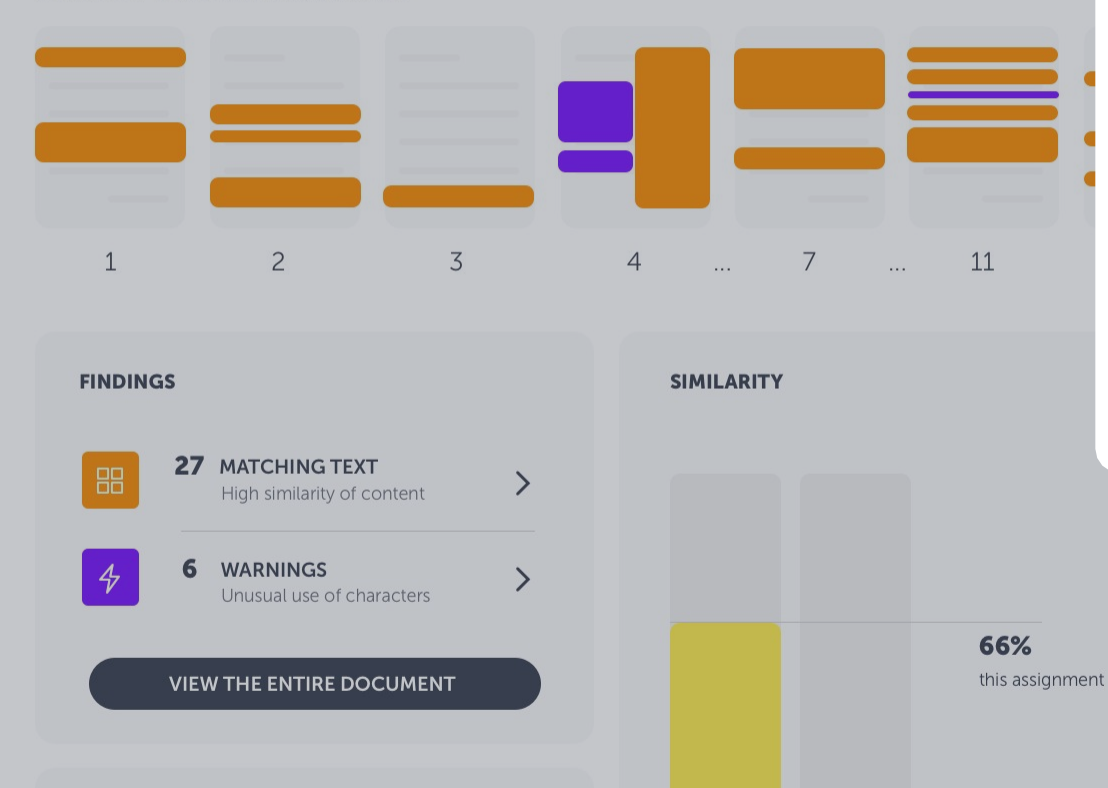

### Snabbmeny

20%

receiver's average

Återställ rapport, exportera till PDF eller öppna guide

Den runda pilknappen återställer rapporten till dess ursprungliga tillstånd (t.ex. om du har uteslutit träffar och vill återställa dem). Om du vill exportera analysen till en PDF och ladda ner den till din dator, klicka på pilknappen som pekar nedåt. Frågetecknet öppnar Urkbot, en snabbguide.

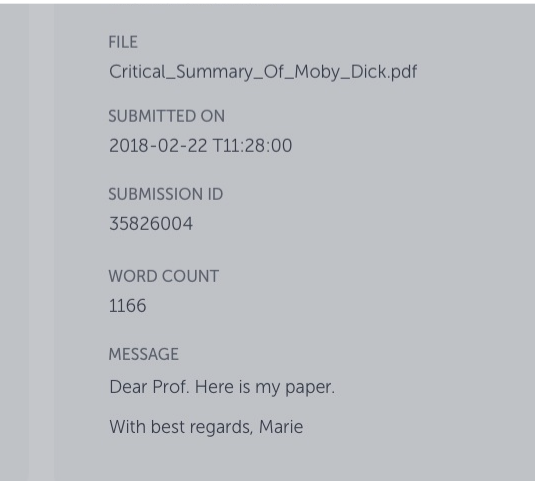

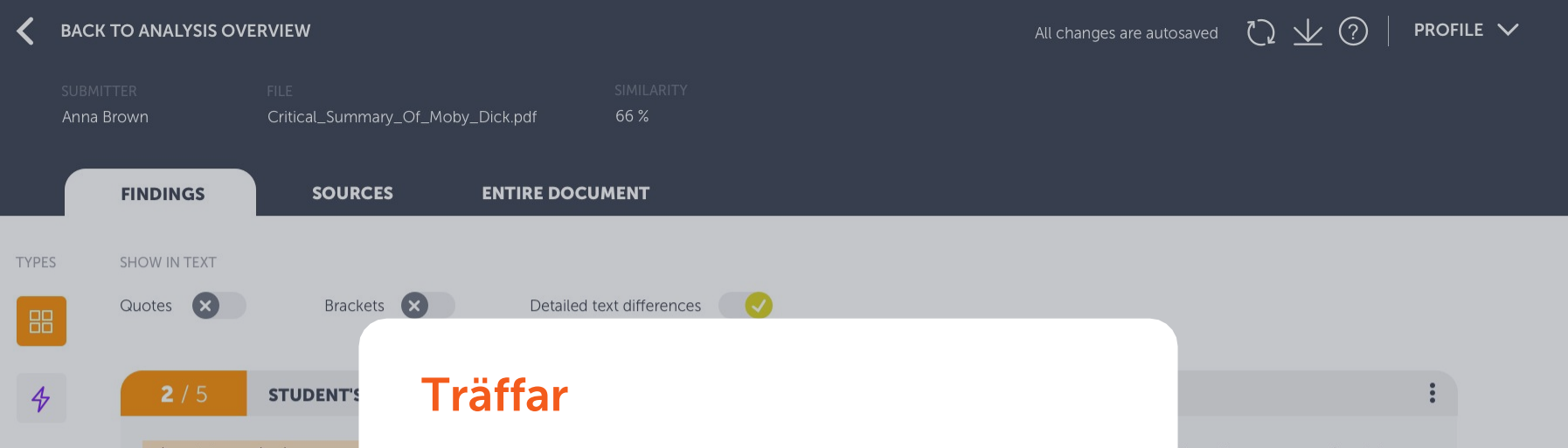

I want to emphasize one pai interaction which is its multi related concepts: Translangu underscore the necessity to the so-called sociocultural practices. In doing so, I resp the notion of Translanguagir

壶

Fliken "Träffar" är ett sätt att granska Ouriginals analysrapport på. Här ser du elevens text parallellt med den matchade källtexten. På så sätt kan du fokusera på att gå igenom matchningarna utan att behöva bläddra igenom hela dokumentet (vilket du kan göra under fliken "Hela dokumentet").

Du når fliken "Träffar" genom att klicka på antingen textmatchningar eller varningar i analysöversikten (se bild 6).

ingual language users' social odal and multisensory nature. I ing Space and Translanguaging e artificial and ideological divides nitive approaches to to some of the criticisms and

W

Wikipedia.com Fetched: 2018-05-01 T17:06:00 Url: https://en.wikipedia.org/wiki/Language

+3 ALTERNATIVE SOURCES

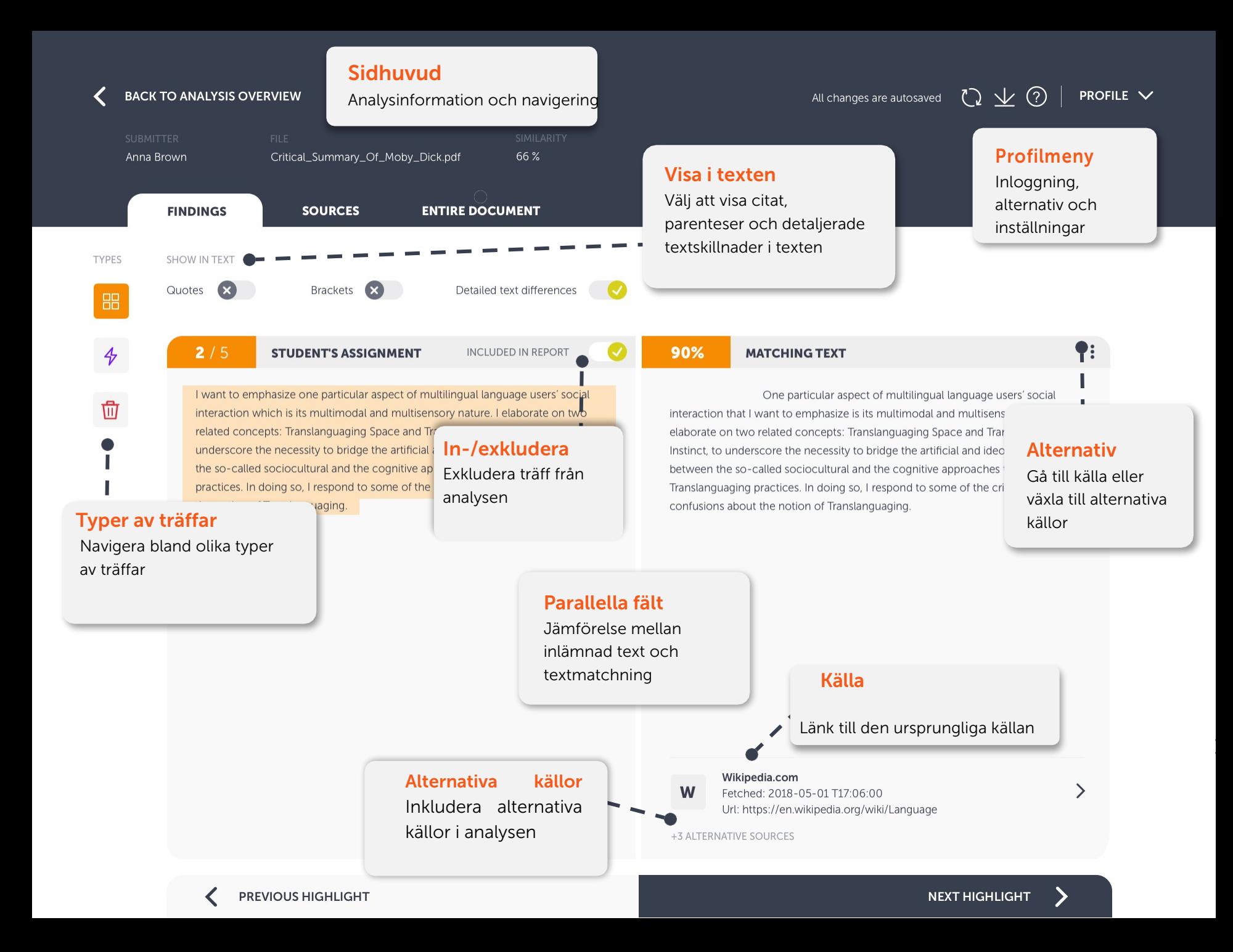

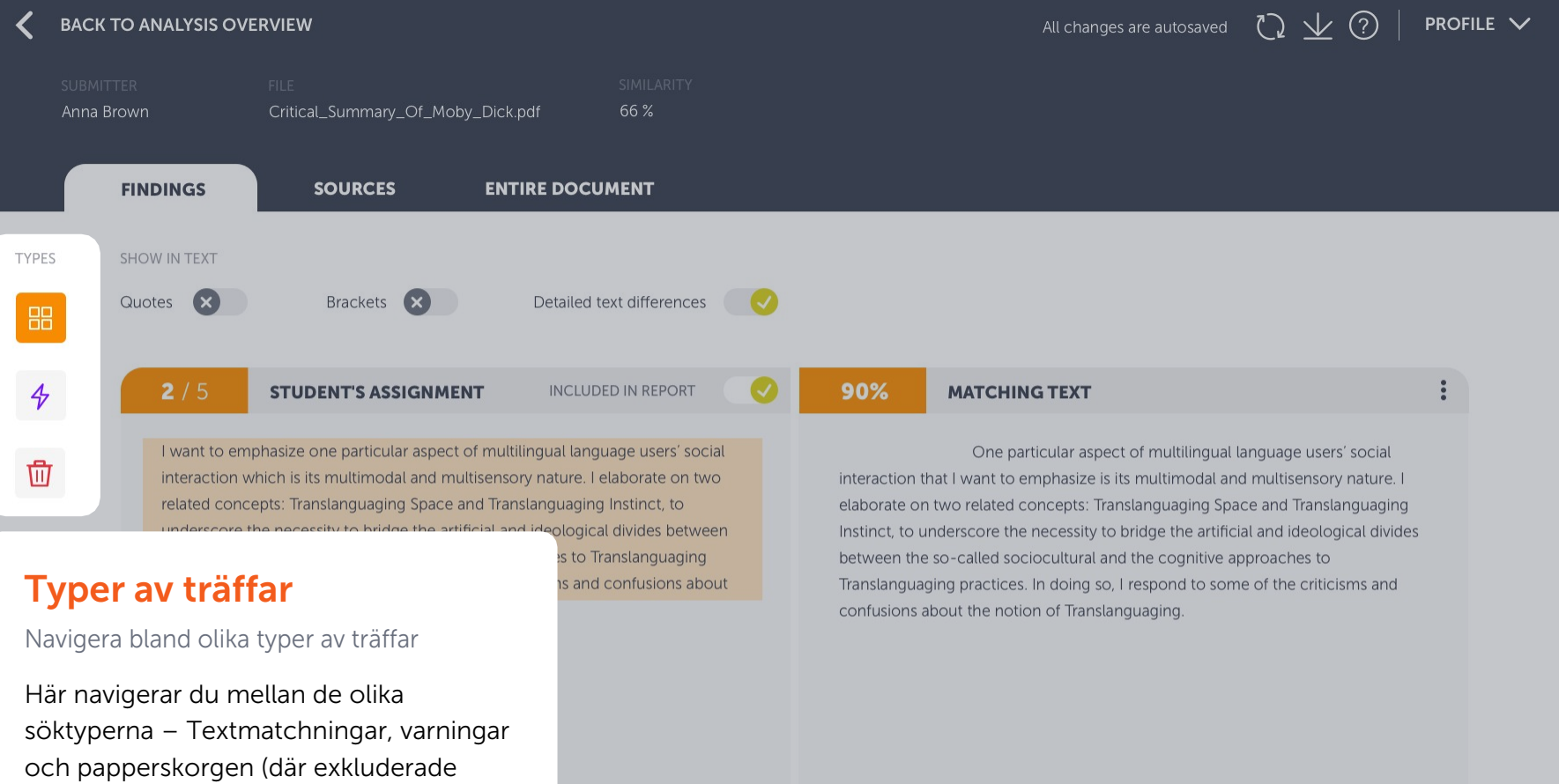

**W** 

Wikipedia.com Fetched: 2018-05-01 T17:06:00 Url: https://en.wikipedia.org/wiki/Language

+3 ALTERNATIVE SOURCES

träffar hamnar).

 $\left\langle \right\rangle$ 

>

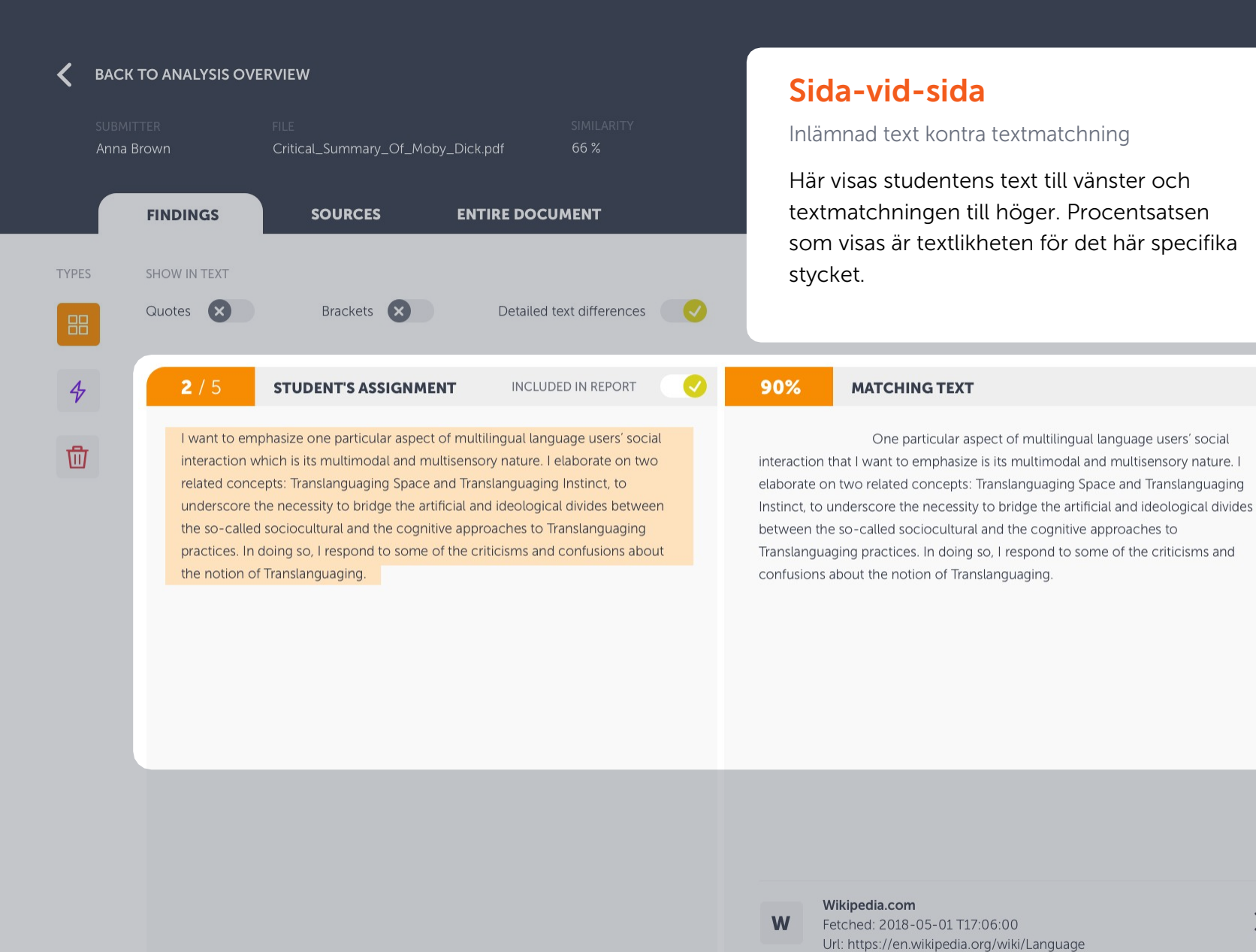

LE<sub>V</sub>

 $\ddot{\cdot}$ 

+3 ALTERNATIVE SOURCES

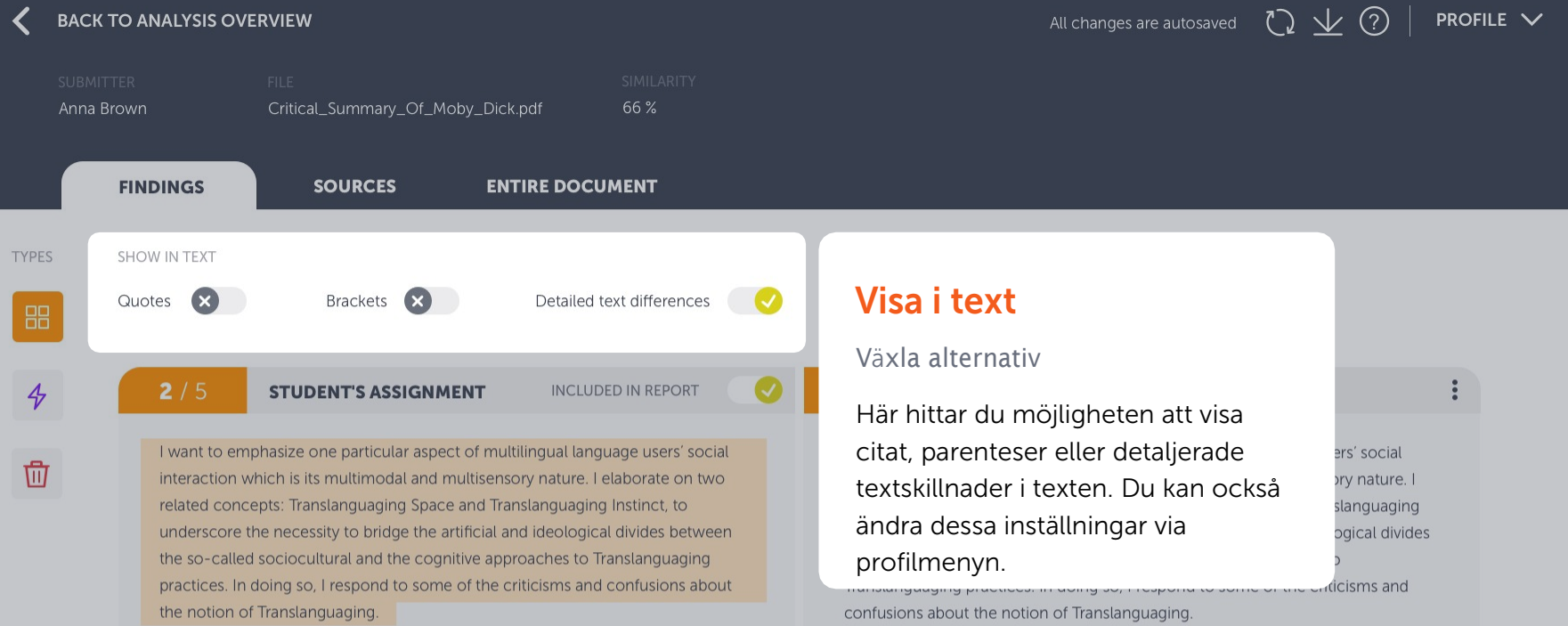

Wikipedia.com

Fetched: 2018-05-01 T17:06:00 Url: https://en.wikipedia.org/wiki/Language

+3 ALTERNATIVE SOURCES

**W** 

 $\left\langle \right\rangle$ 

 $\rightarrow$ 

 $\geq$ 

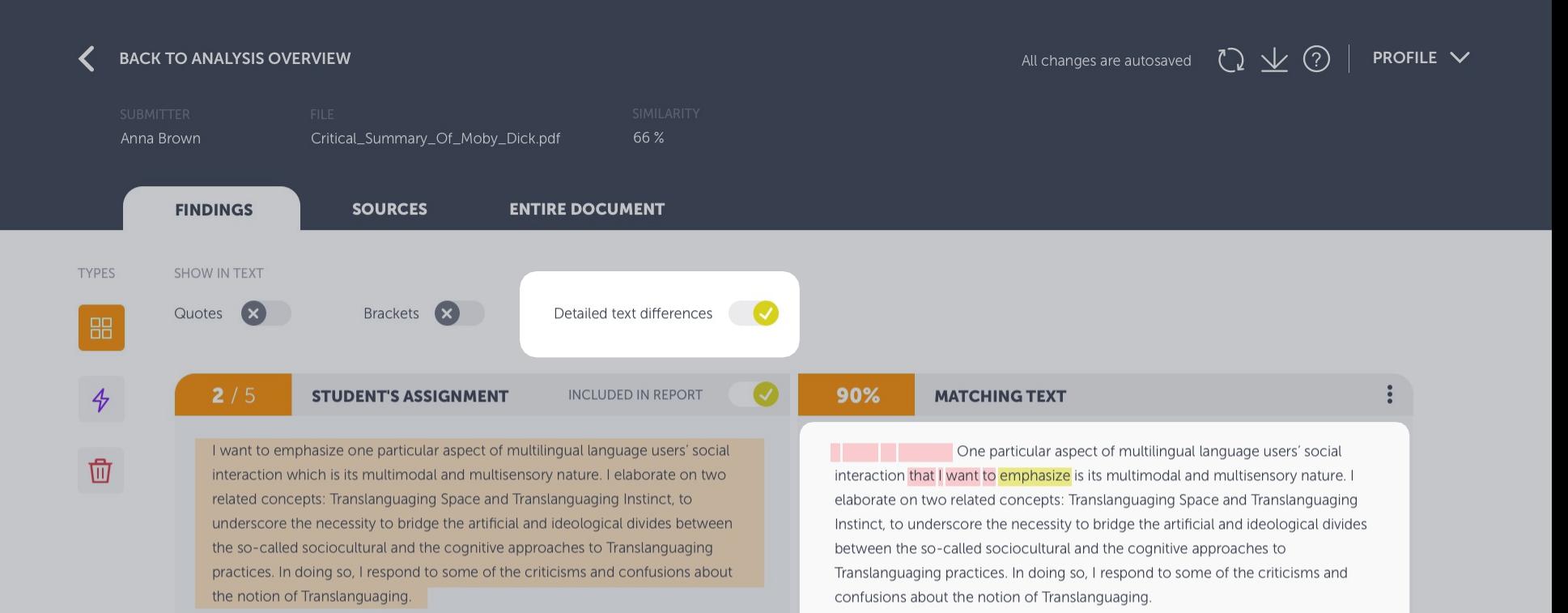

# Detaljerade textskillnader

### Växla alternativ

Detta visar de exakta skillnaderna mellan den inlämnade texten och matchande texten genom att markera skillnaderna i textmatchningen. Ord markerade med gult betyder att de har ersatts och med rött att de har tagits bort eller lagts till.

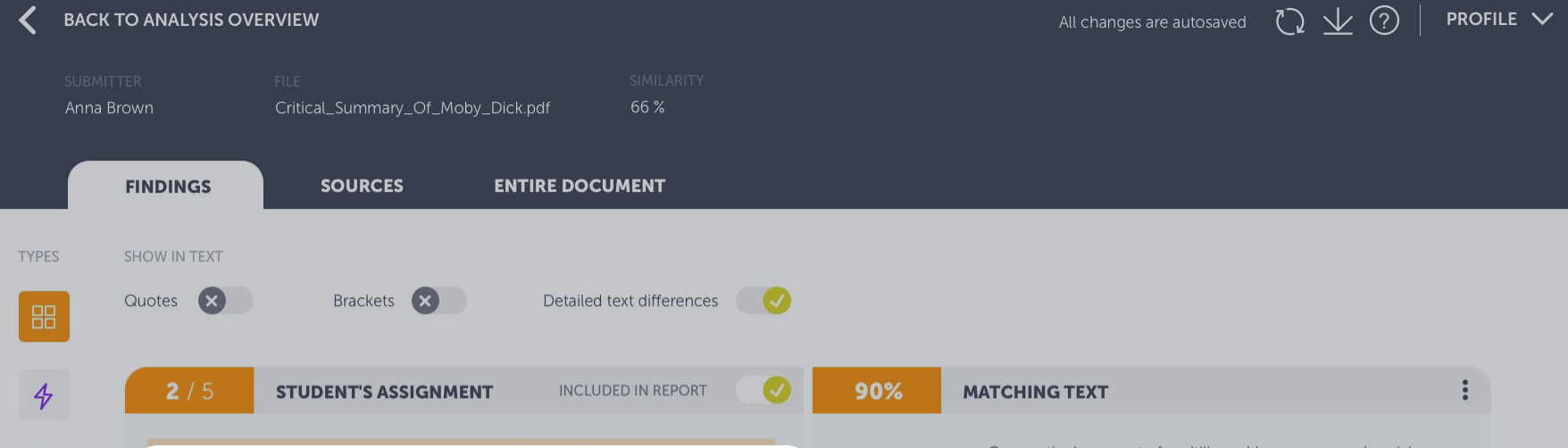

# Inkludera/exkludera träffar

### Inaktivera träffar i analysen

立

Om du anser att en träff är irrelevant, t.ex. om det är ett korrekt skrivet citat, kan du välja att exkludera träffen från rapporten. Klicka på växlingsknappen för att träffen ska uteslutas ur rapporten, då påverkar den inte längre dokumentets sammanlagda likhet.

One particular aspect of multilingual language users' social interaction that I want to emphasize is its multimodal and multisensory nature. I elaborate on two related concepts: Translanguaging Space and Translanguaging Instinct, to underscore the necessity to bridge the artificial and ideological divides between the so-called sociocultural and the cognitive approaches to Translanguaging practices. In doing so, I respond to some of the criticisms and confusions about the notion of Translanguaging.

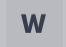

Wikipedia.com Fetched: 2018-05-01 T17:06:00 Url: https://en.wikipedia.org/wiki/Language

+3 ALTERNATIVE SOURCES

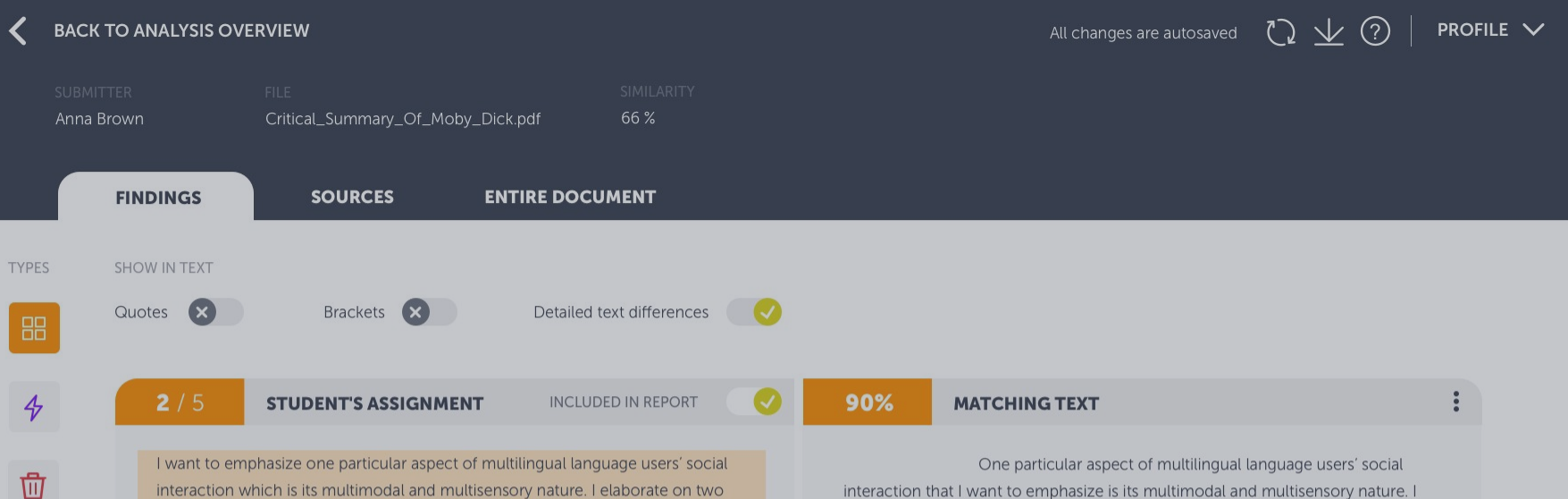

Information och länk till källan

related concepts: Translanguaging Space and Translanguaging Instinct, to

underscore the necessity to bridge the artificial and ideological divides between

practices. In doing so, I respond to some of the criticisms and confusions about

the so-called sociocultural and the cognitive approaches to Translanguaging

Länk till dokumentkällan eller hemsidan

Detta är länken till den ursprungliga källan. Symbolen bredvid berättar vilken typ av källa det är: W – webbplats, SA – studentuppgift, och J – innehåll från en journal eller tidskrift.

elaborate on two related concepts: Translanguaging Space and Translanguaging Instinct, to underscore the necessity to bridge the artificial and ideological divides between the so-called sociocultural and the cognitive approaches to Translanguaging practices. In doing so, I respond to some of the criticisms and confusions about the notion of Translanguaging.

Wikipedia.com

W

Fetched: 2018-05-01 T17:06:00 Url: https://en.wikipedia.org/wiki/Language

+3 ALTERNATIVE SOURCES

the notion of Translanguaging.

ゝ

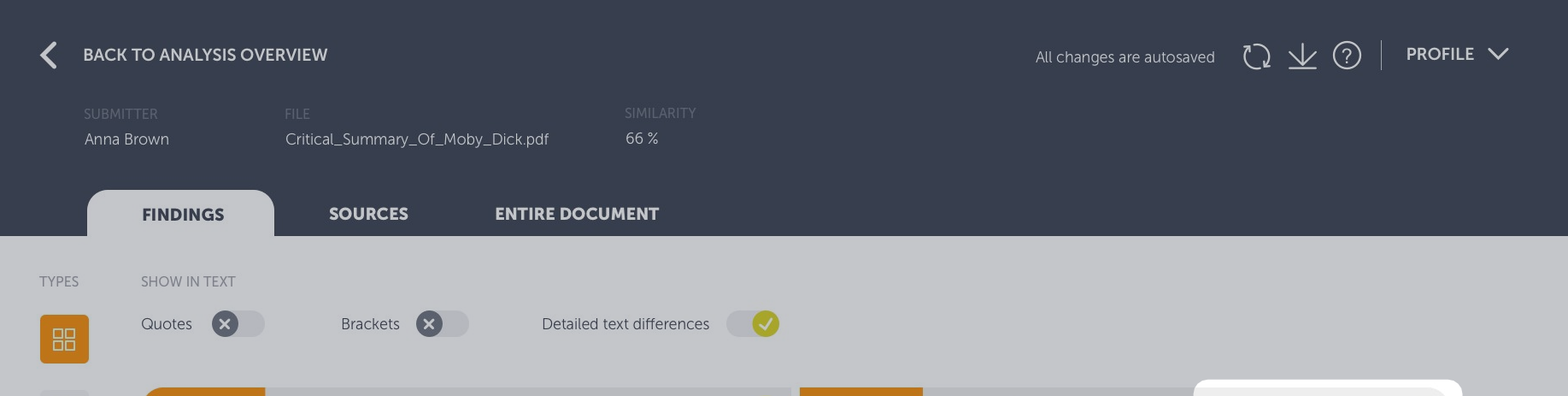

# Alternativa källor

Ta bort primära källor och växla till alternativa källor

Det kan finnas tillfällen då den matchande källan inte är som du förväntade dig att den skulle vara. Inga problem! Vårt system visar den källa som anses vara mest relevant, men sparar även överlappande matchningar som "alternativ", dvs andra källor som innehåller likheter med just detta textblock.

Om du vill se den alternativa textmatchningen, klicka på alternativa källor under källan eller "Visa alternativ" under den dolda menyn när man klickar på de tre prickarna.

Om du inkluderar en alternativ källa tas den primära matchningen automatiskt bort och skickas till papperskorgen. Du kan när som helst återställa den primära källan genom att återställa den från papperskorgen.

**MATCHING TEXT** 

90%

View alternatives

 $\ddot{\bullet}$ 

 $\mathcal{E}$ 

One particular aspect of multilingu Go to source

interaction that I want to emphasize is its multimodal and munisensury nature. elaborate on two related concepts: Translanguaging Space and Translanguaging Instinct, to underscore the necessity to bridge the artificial and ideological divides between the so-called sociocultural and the cognitive approaches to Translanguaging practices. In doing so, I respond to some of the criticisms and confusions about the notion of Translanguaging.

# Wikipedia.com

W

Fetched: 2018-05-01 T17:06:00 Url: https://en.wikipedia.org/wiki/Language

+3 ALTERNATIVE SOURCES

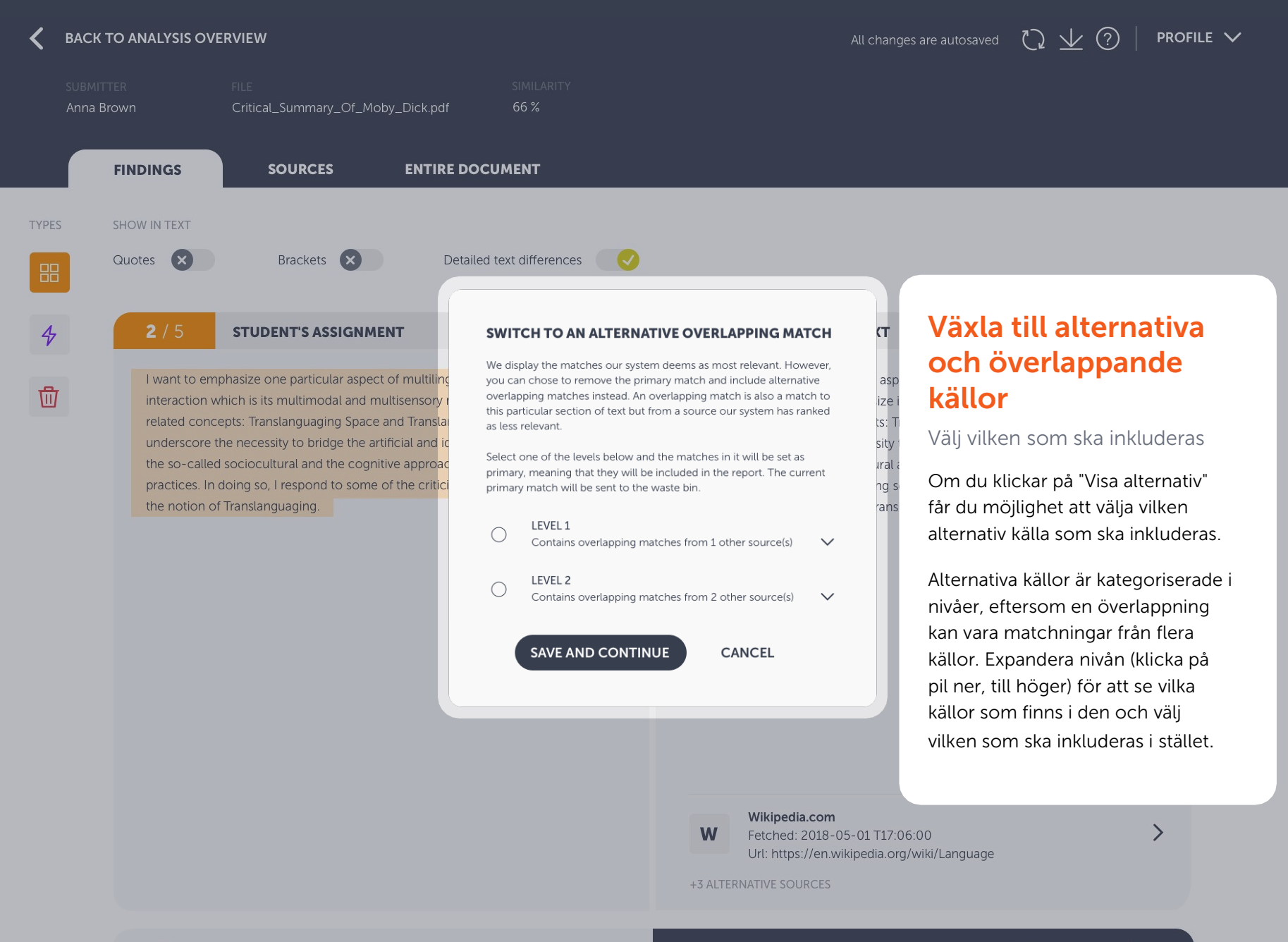

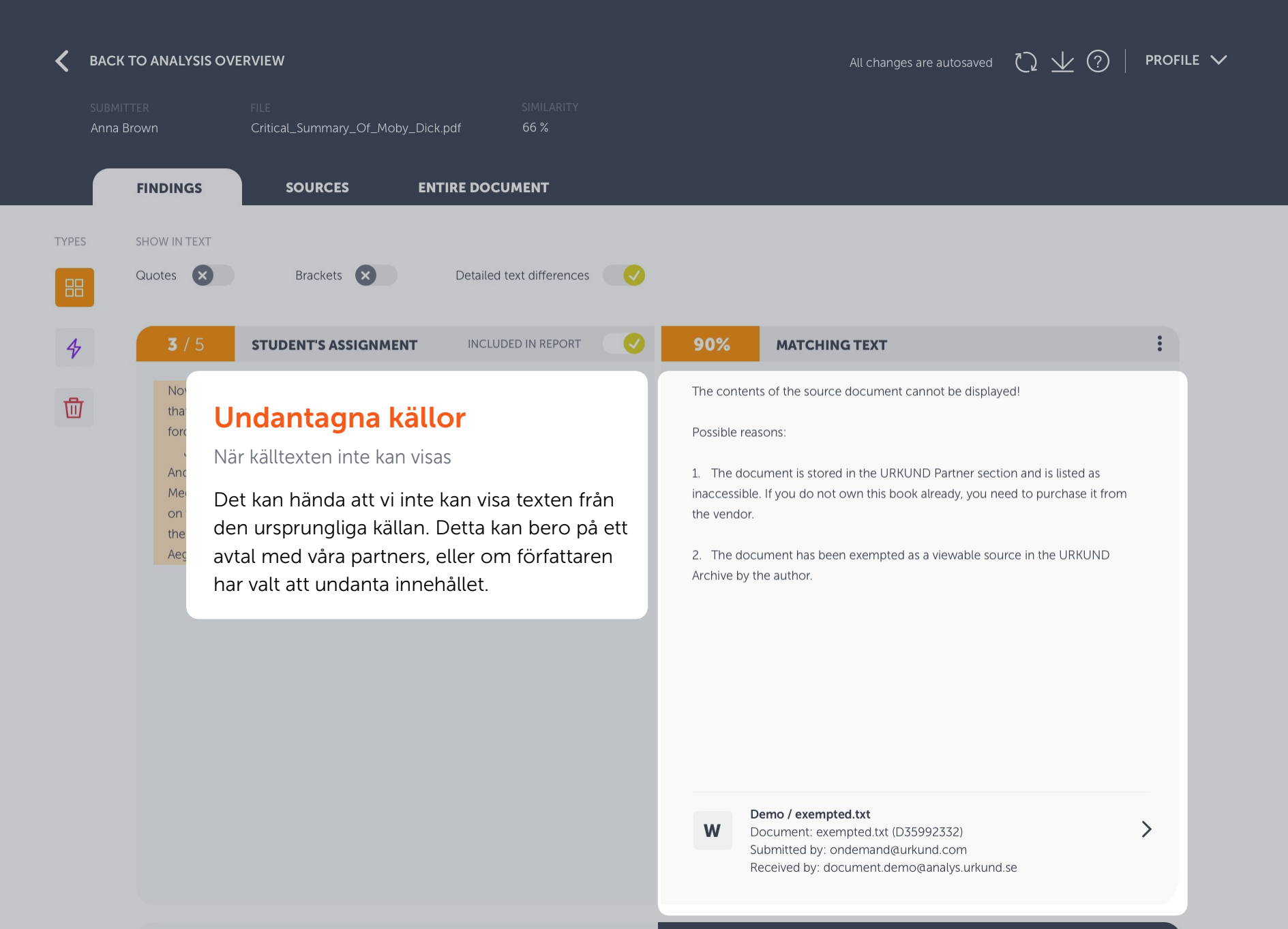

**PREVIOUS HIGHLIGHT** 

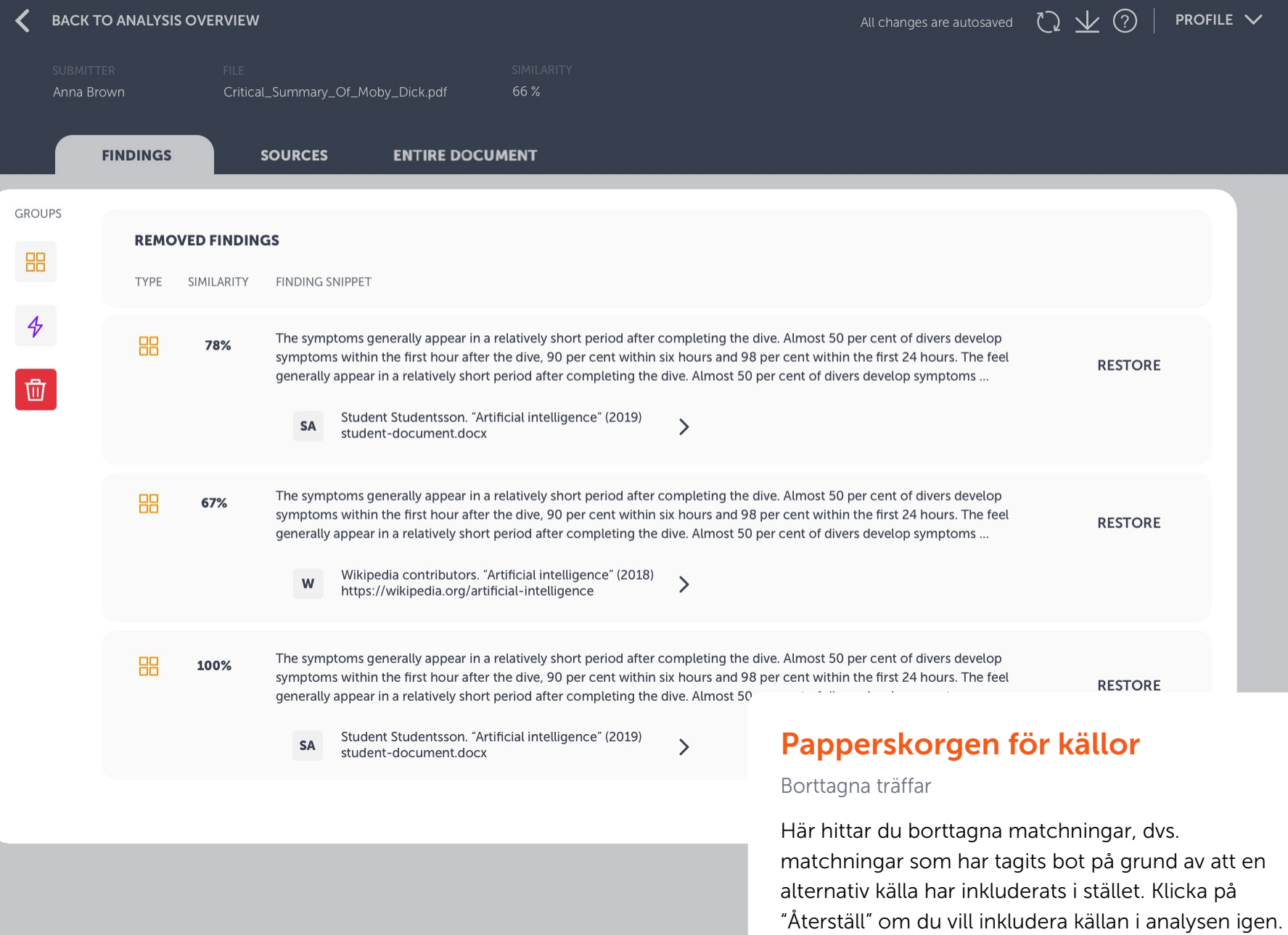

#### **BACK TO ANALYSIS OVERVIEW**

#### Anna Brown Critical\_Summary\_Of\_Moby\_Dick.pdf 66%

**SOURCES** 

**FINDINGS** 

**ENTIRE DOCUMENT** 

ferences

**EPORT** 

isers' social

ate on two

ict. to

# **Sidhuvud**

Navigering och information om dokumentet

Du navigerar mellan träffar, källor och hela dokumentet via flikarna i sidhuvudet. Här hittar du också snabb information om dokumentet, exportera till PDF och hjälpfunktionen.

> underscore the necessity to bridge the artificial and ideological divides between the so-called sociocultural and the cognitive approaches to Translanguaging practices. In doing so, I respond to some of the criticisms and confusions about the notion of Translanguaging.

90% **MATCHING TEXT** 

One particular aspect of multilingual language users' social interaction that I want to emphasize is its multimodal and multisensory nature. I elaborate on two related concepts: Translanguaging Space and Translanguaging Instinct, to underscore the necessity to bridge the artificial and ideological divides between the so-called sociocultural and the cognitive approaches to Translanguaging practices. In doing so, I respond to some of the criticisms and confusions about the notion of Translanguaging.

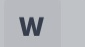

Wikipedia.com Fetched: 2018-05-01 T17:06:00 Url: https://en.wikipedia.org/wiki/Language

+3 ALTERNATIVE SOURCES

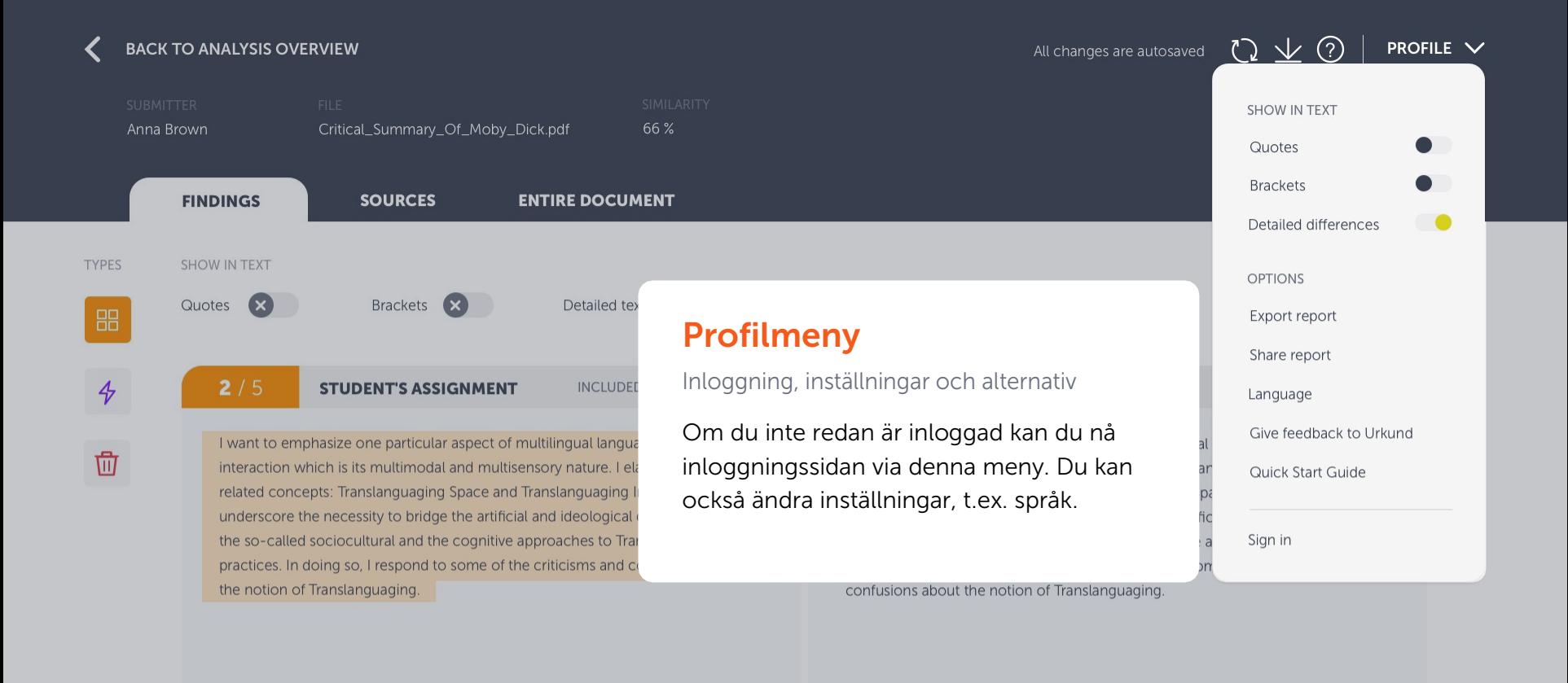

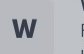

Wikipedia.com Fetched: 2018-05-01 T17:06:00 Url: https://en.wikipedia.org/wiki/Language

+3 ALTERNATIVE SOURCES

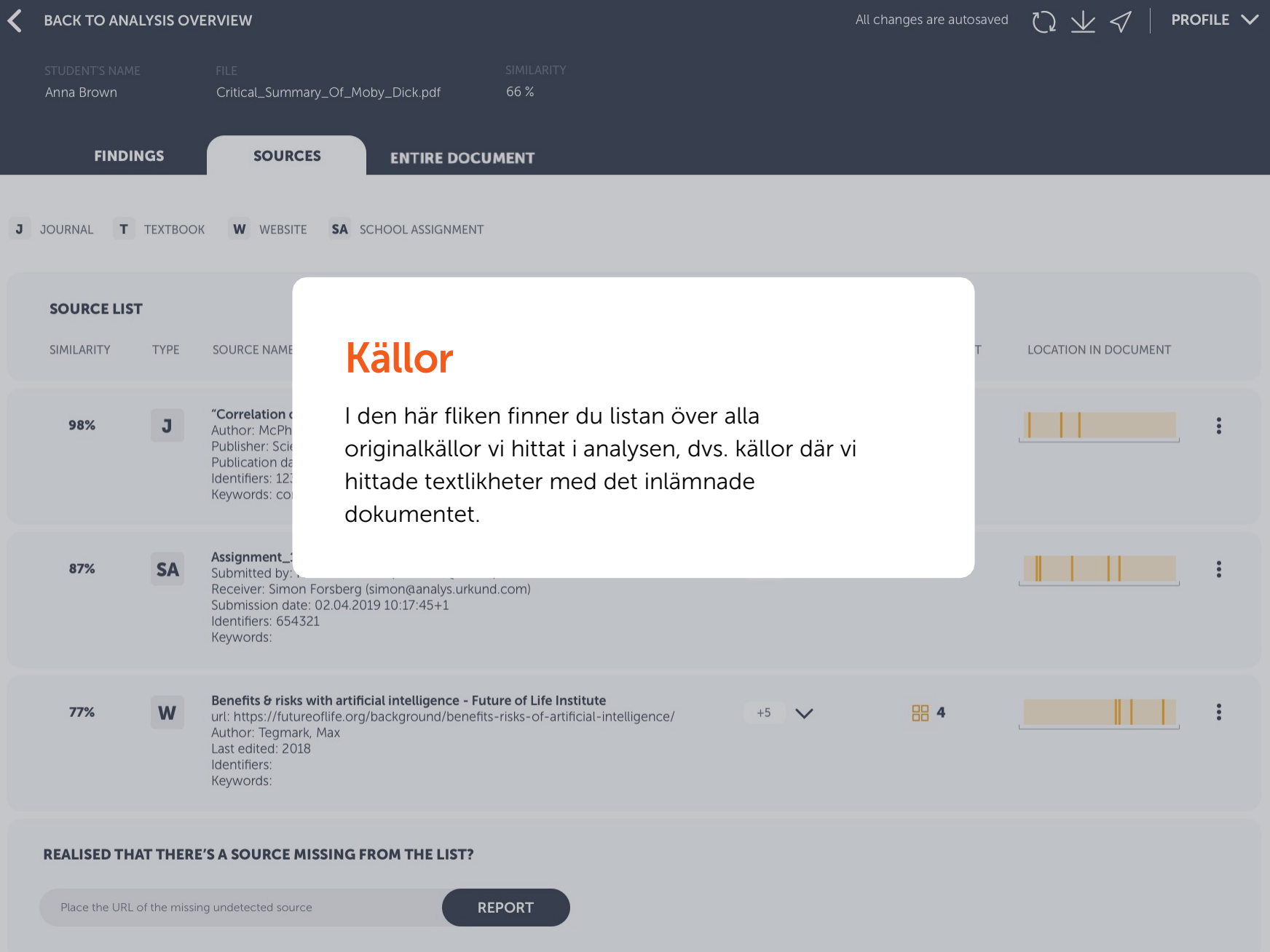

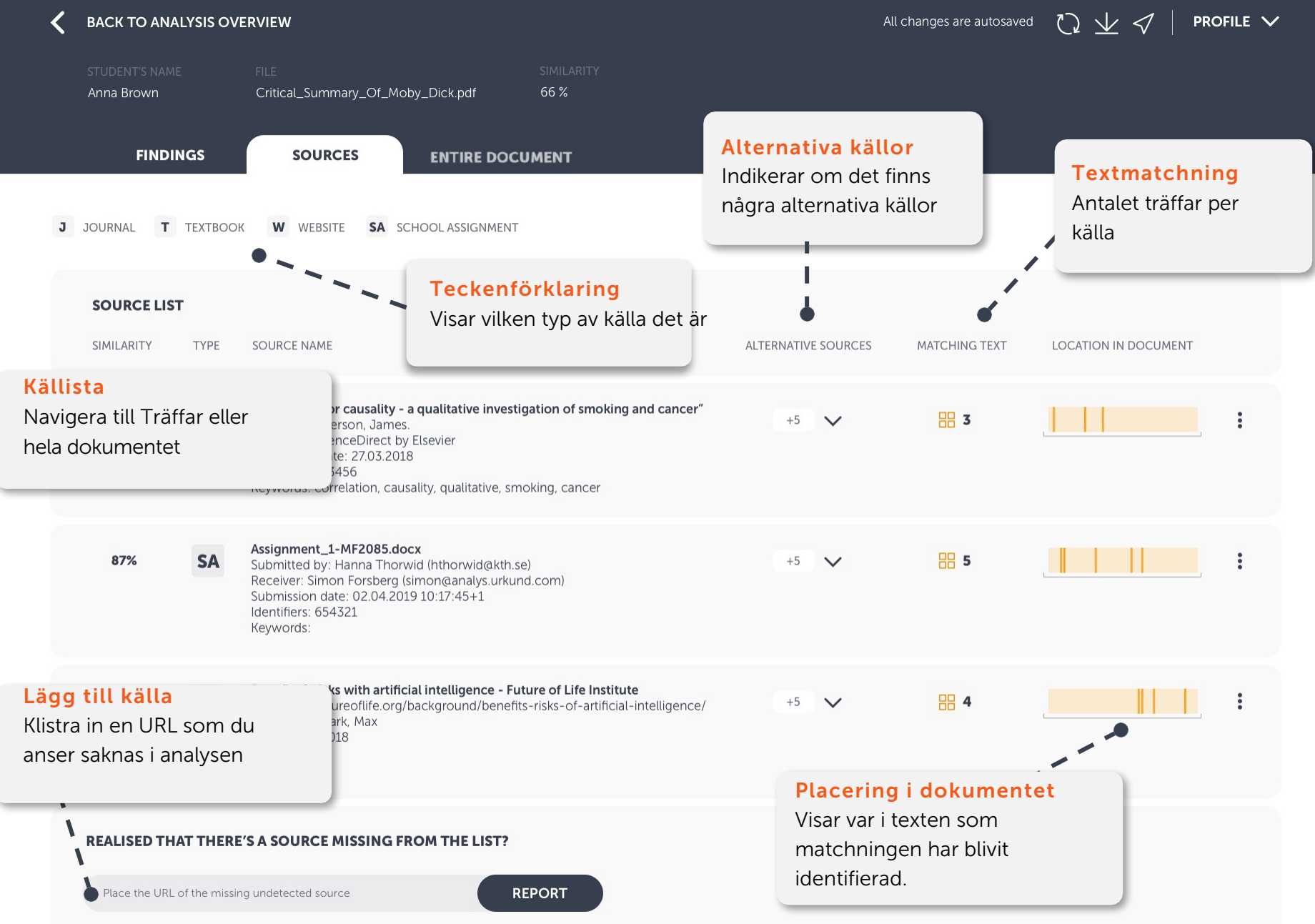

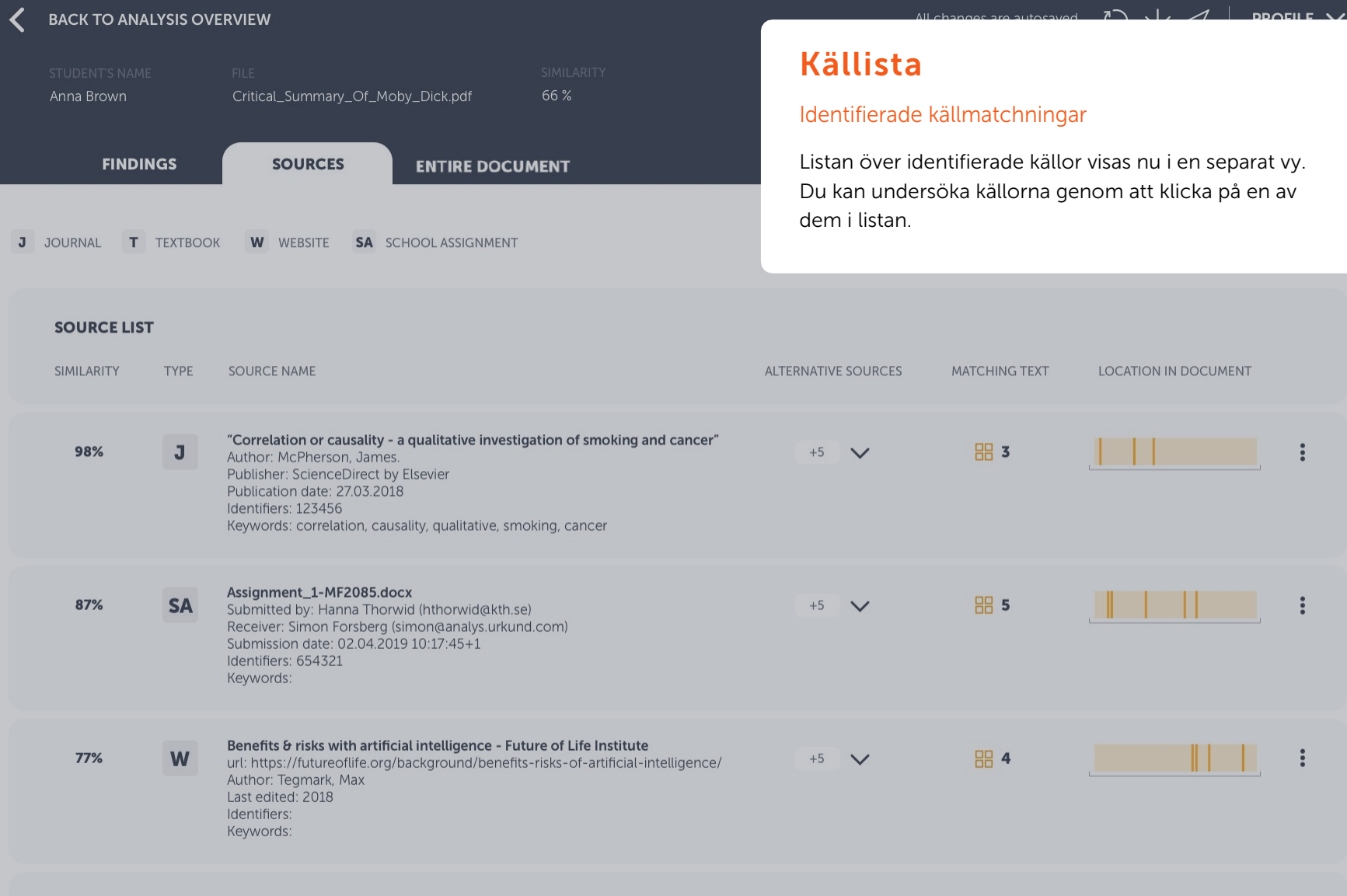

Place the URL of the missing undetected source

**REPORT** 

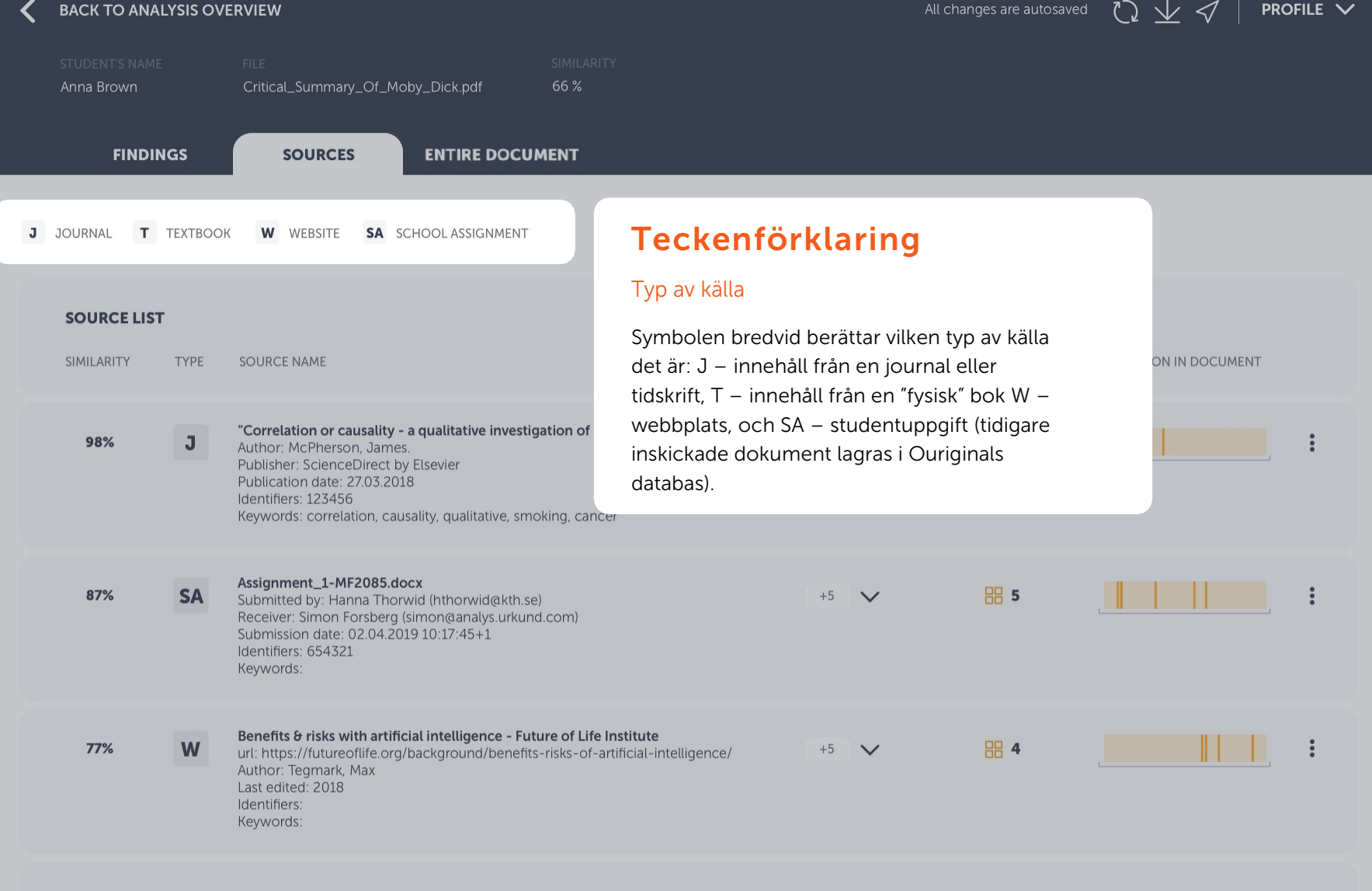

Place the URL of the missing undetected source

**REPORT** 

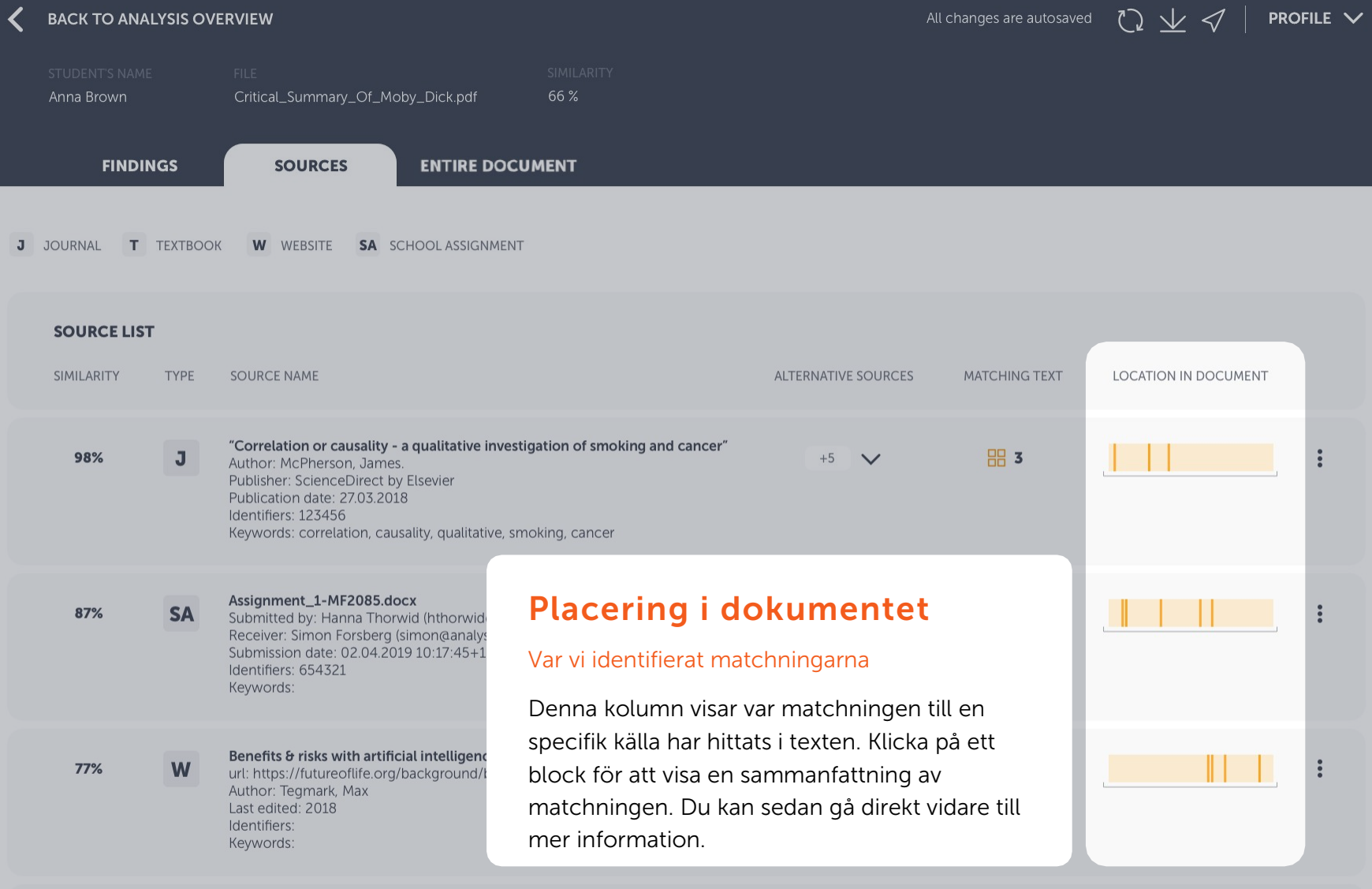

Place the URL of the missing undetected source

**REPORT** 

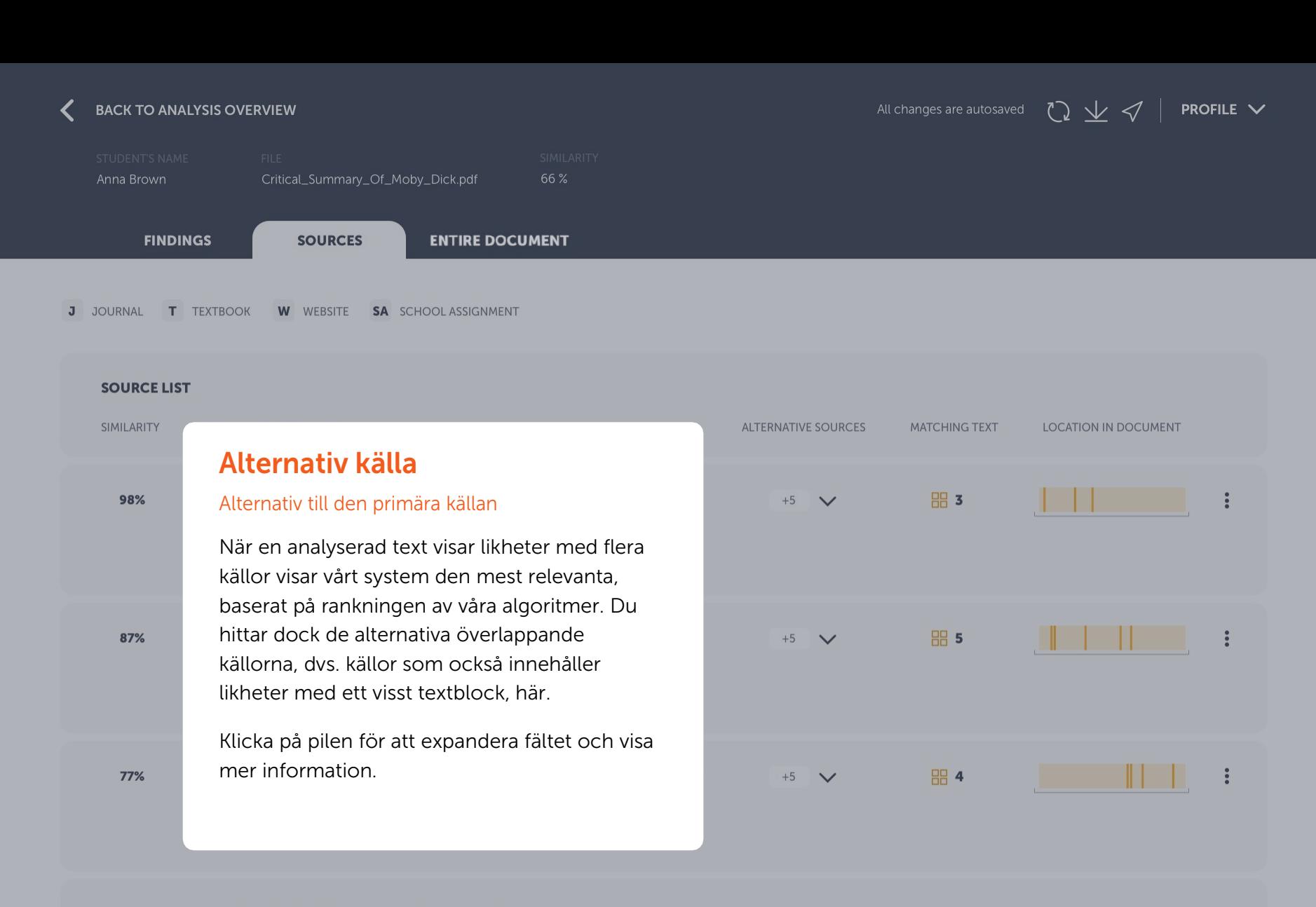

Place the URL of the missing undetected source

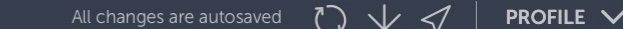

**RR 3** 

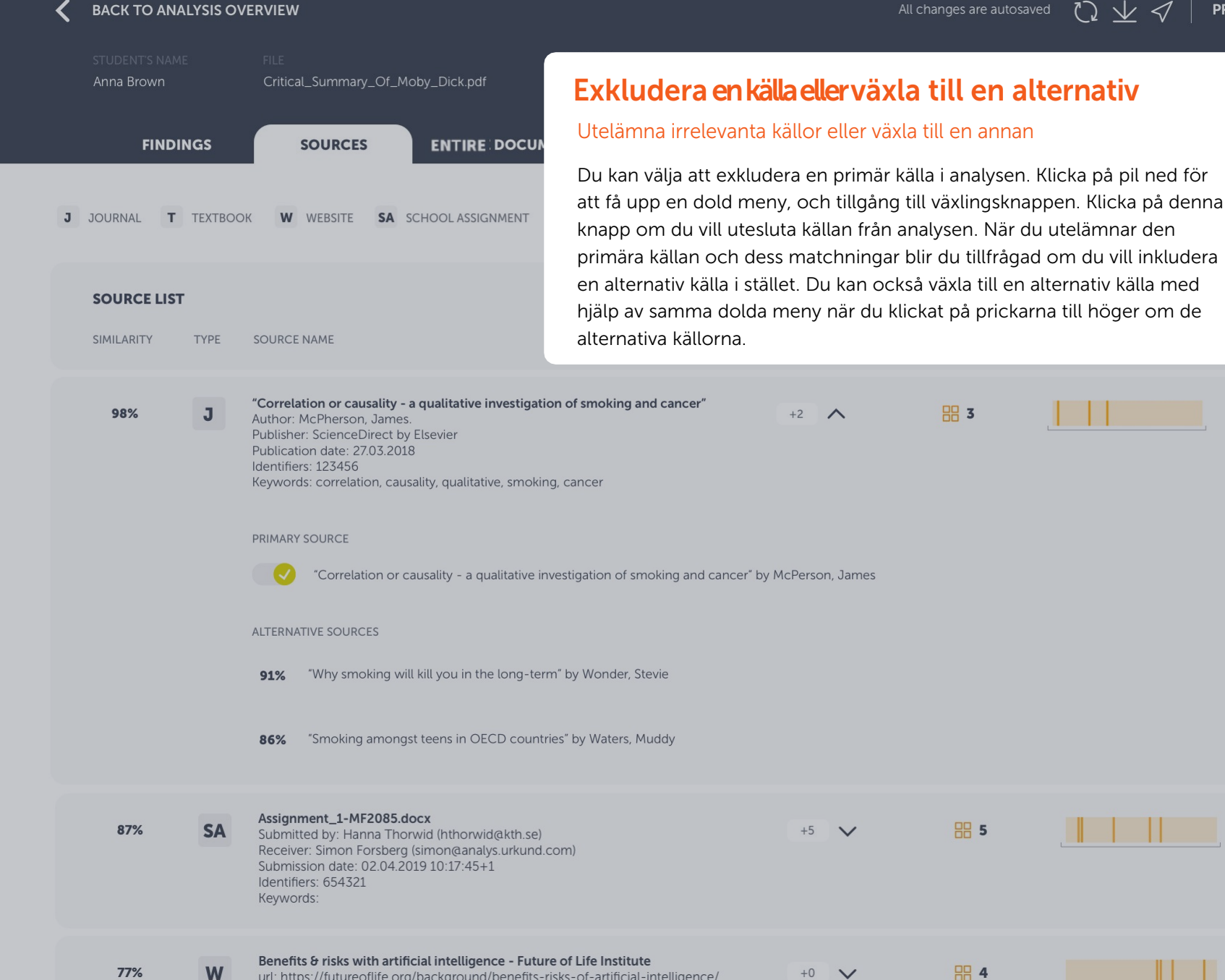

url: https://futureoflife.org/background/benefits-risks-of-artificial-intelligence/

**RR 4** 

a katika

**品5** 

 $+0$  $\checkmark$ 

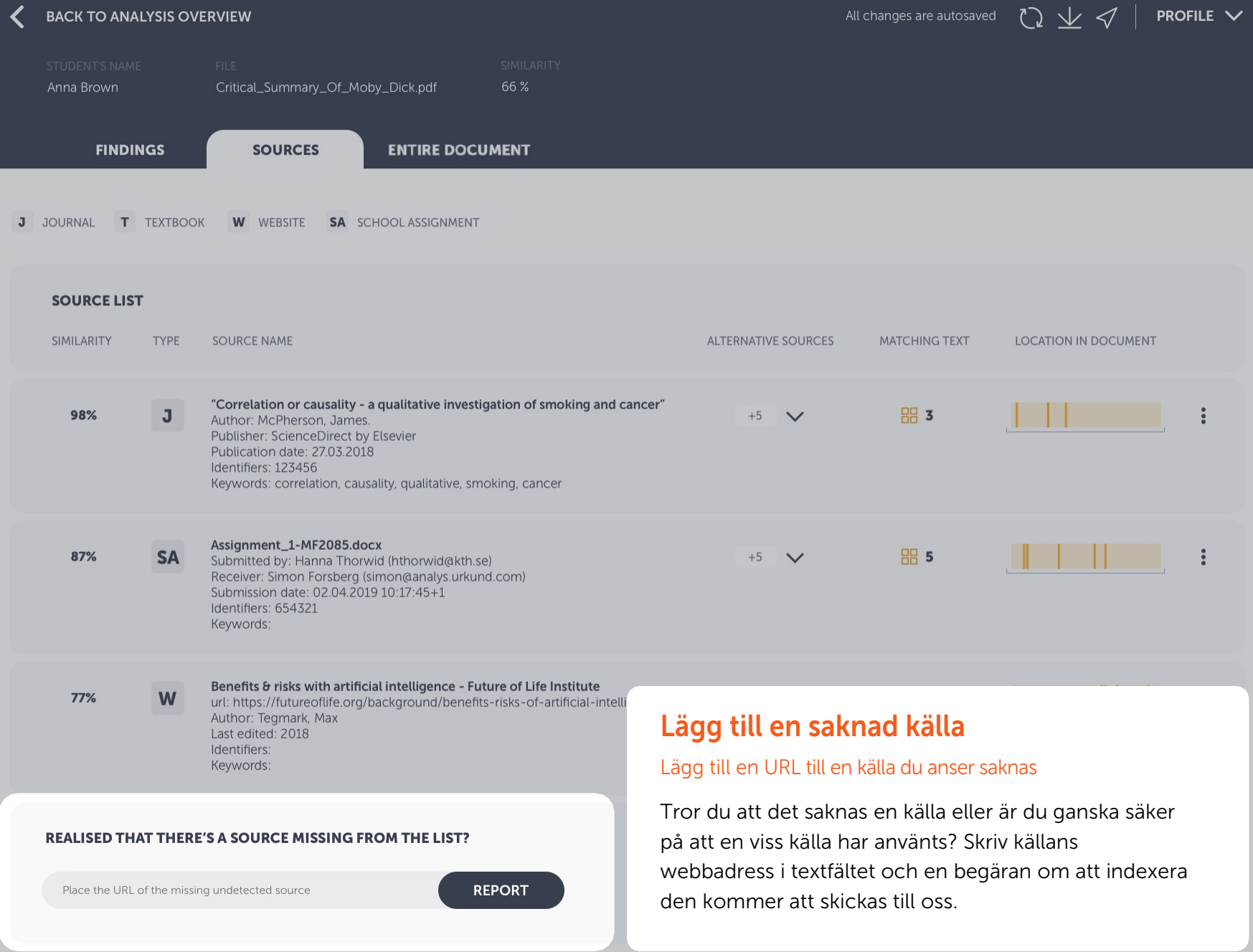

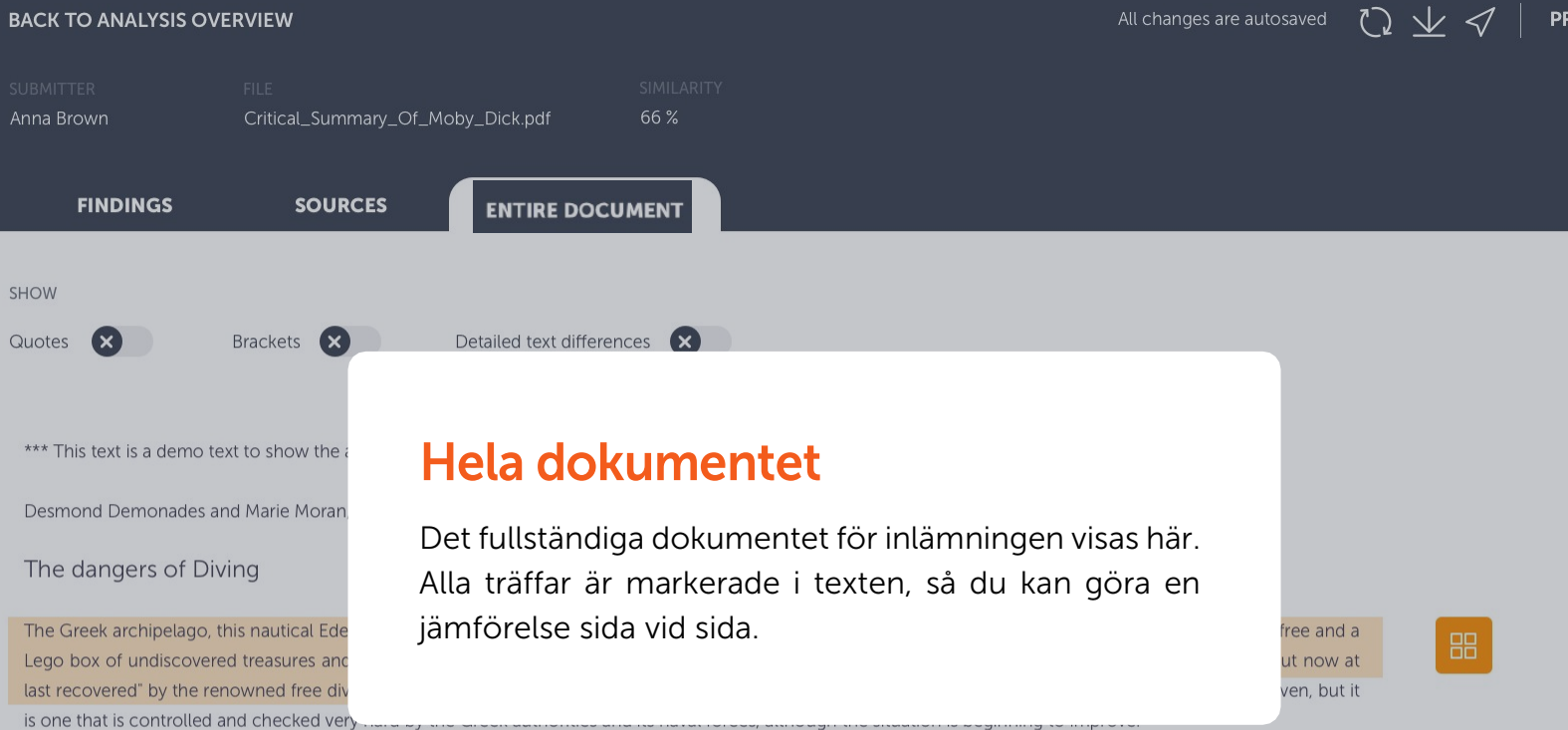

John D. Ive, PhD Hist. at Cornell summarizes in Modern Aquatic Archeology And Other Naval Gazing 2012 (2) (trans.) The reduced protectionism around the Mediterranean "Just over seven years ago, the Greek authorities finally easing up on their firm ban of SCUBA diving. Their strict approach was based, wisely so, on the fact that there are archaeological treasures basically everywhere in the Aegean seas. Now they have given some authorized diving center permission to dive on a few selected sites. Diving Center Crete and Adventure Blue are the two most famous dive centers in the area. "

One of the dive sites is located off the island of Thodorou where permission to dive in an area where a German Messerschmitt plane crashed during the Battle of Crete during World War II in 1941(3) has been recently granted.

Although planes from WWII could be considered ancient by some so do not feel the Greek authorities that there is any immediate danger to the Greek cultural treasures for scuba divers visiting that particular site. It has namely made sure to clear the area of every single gadget of archaeological value before being released until the grasshoppers. It is unfortunately the case that, too often, if not almost always, or perhaps even always, picked souvenirs from the seabed, be it from wrecks or sunken columns and dropped fishing lines. It is also why this ban on scuba diving has been in place for so long. It is said that Jaque Yves Cousteau was immediately ported from Athens Underwater Archaeology Museum after they realized the consequences of his and Gagnan's invention of the "aqua lung" would it become adopted by a the general populace. (4)

#### What is decompression sickness?

Decompression sickness, by many referred to as "the bends" or "diving sickness", is triggered when bubbles of nitrogen forms in the blood and tissue of a body. These bubbles follow when a person rises from deep water to shallow water, where the pressure is lower, too quickly.

**OFILE**  $\vee$ 

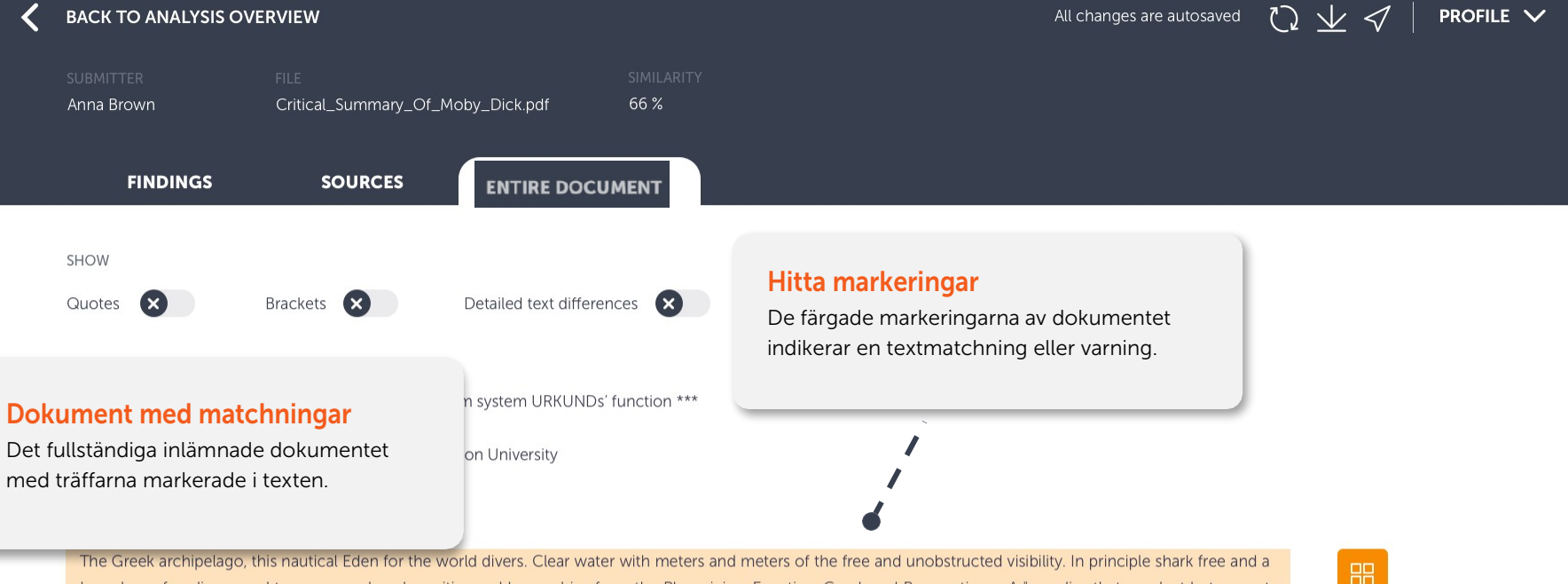

Lego box of undiscovered treasures and sunken cities and lower ships from the Phoenician, Egyptian, Greek and Roman times. A "paradise that was lost but now at last recovered" by the renowned free diver and poet Geoffrey van Spladoosh once put it. (1) Now, however, it is not really free access to the kingdom of heaven, but it is one that is controlled and checked very hard by the Greek authorities and its naval forces, although the situation is beginning to improve.

John D. Ive, PhD Hist. at Cornell summarizes in Modern Aquatic Archeology And Other Naval Gazing 2012 (2) (trans.) The reduced protectionism around the Mediterranean "Just over seven years ago, the Greek authorities finally easing up on their firm ban of SCUBA diving. Their strict approach was based, wisely so, on the fact that there are archaeological treasures basically everywhere in the Aegean seas. Now they have given some authorized diving center permission to dive on a few selected sites. Diving Center Crete and Adventure Blue are the two most famous dive centers in the area.

One of the dive sites is located off the island of Thodorou where permission to dive in an area where a German Messerschmitt plane crashed during the E Crete during World War II in 1941(3) has been recently granted.

Although planes from WWII could be considered ancient by some so do not feel the Greek authorities that there is any immediate danger to the Greek treasures for scuba divers visiting that particular site. It has namely made sure to clear the area of every single gadget of archaeological value before being r until the grasshoppers. It is unfortunately the case that, too often, if not almost always, or perhaps even always, picked souvenirs from the seabed, be it from or sunken columns and dropped fishing lines. It is also why this ban on scuba diving has been in place for so long. It is said that Jaque Yves Cousteau was immediately ported from Athens Underwater Archaeology Museum after they realized the consequences of his and Gagnan's invention of the "aqua lung" would it become adopted by a the general populace. (4)

### **Hitta ikoner**

Klicka för att visa textmatchningen sida vid sida.

#### What is decompression sickness?

Decompression sickness, by many referred to as "the bends" or "diving sickness", is triggered when bubbles of nitrogen forms in the blood and tissue of a body. These bubbles follow when a person rises from deep water to shallow water, where the pressure is lower, too quickly.

\*\*\* This text is a demo text to show the anti-plagiarism system URKUNDs' function \*\*\*

Desmond Demonades and Marie Moran, Demonstration University

Brackets (X)

### The dangers of Diving

Quotes

**BACK TO ANALYSIS OVERVIEW** 

The Greek archipelago, this nautical Eden for the world divers. Clear water with meters and meters of the free and unobstructed visibility. I Lego box of undiscovered treasures and sunken cities and lower ships from the Phoenician, Egyptian, Greek and Roman times. A "paradi last recovered" by the renowned free diver and poet Geoffrey van Spladoosh once put it. (1) Now, however, it is not really free access to th is one that is controlled and checked very hard by the Greek authorities and its naval forces, although the situation is beginning to improve.

Detailed text differences (X)

John D. Ive, PhD Hist. at Cornell summarizes in Modern Aquatic Archeology And Other Naval Gazing 2012 (2) (trans.) The reduced Mediterranean "Just over seven years ago, the Greek authorities finally easing up on their firm ban of SCUBA diving. Their strict approach v

fact that there are archaeological treasures basically everywhere in the Aegean seas. Now they have given some authorized diving center permission to dive on a few selected sites. Diving Center Crete and Adventure Blue are the two most famous dive centers in the area. "

One of the dive sites is located off the island of Thodorou where permission to dive in an area where a German Messerschmitt plane crashed during the Battle of Crete during World War II in 1941(3) has been recently granted.

Although planes from WWII could be considered ancient by some so do not feel the Greek authorities that there is any immediate danger to the Greek cultural treasures for scuba divers visiting that particular site. It has namely made sure to clear the area of every single gadget of archaeological value before being released until the grasshoppers. It is unfortunately the case that, too often, if not almost always, or perhaps even always, picked souvenirs from the seabed, be it from wrecks or sunken columns and dropped fishing lines. It is also why this ban on scuba diving has been in place for so long. It is said that Jaque Yves Cousteau was immediately ported from Athens Underwater Archaeology Museum after they realized the consequences of his and Gagnan's invention of the "aqua lung" would it become adopted by a the general populace. (4)

#### What is decompression sickness?

Decompression sickness, by many referred to as "the bends" or "diving sickness", is triggered when bubbles of nitrogen forms in the blood and tissue of a body. These bubbles follow when a person rises from deep water to shallow water, where the pressure is lower, too quickly.

# Hela dokumentet

Den inlämnade texten med textmatchningarna markerade

Det här är det inlämnade dokumentet i sin helhet. Textmatchningar och varningar är markerade både med färg i texten och med motsvarande ikoner till höger.

昍

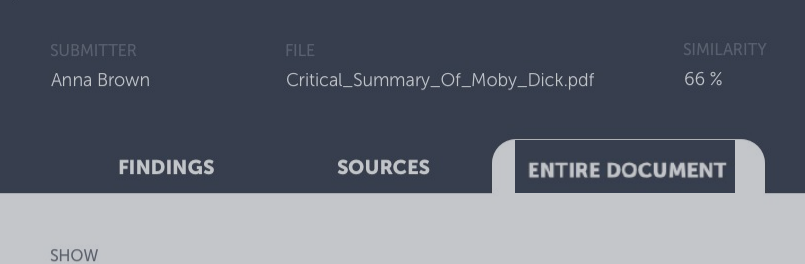

**PROFILE**  $\vee$ All changes are autosaved

#### **BACK TO ANALYSIS OVERVIEW**

Anna Brown

**SHOW** 

Quotes

**PROFILE**  $\vee$ All changes are autosaved

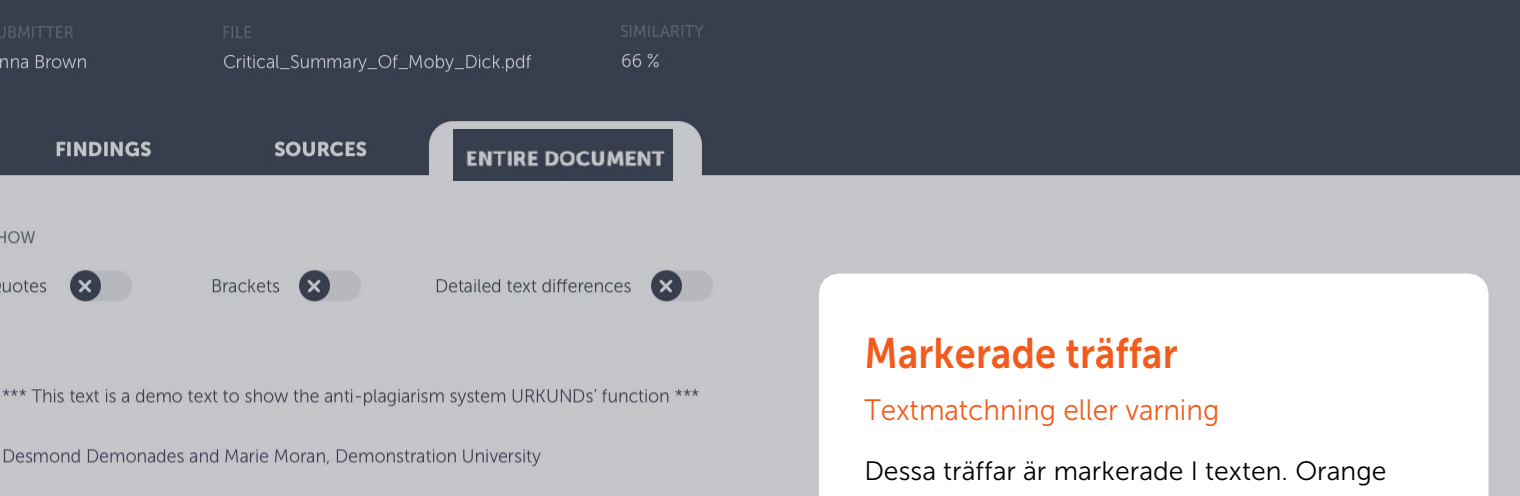

#### The dangers of Diving

The Greek archipelago, this nautical Eden for the world divers. Clear water with meters and meters c Lego box of undiscovered treasures and sunken cities and lower ships from the Phoenician, Eqyptia last recovered" by the renowned free diver and poet Geoffrey van Spladoosh once put it. (1) Now, ho is one that is controlled and checked very hard by the Greek authorities and its naval forces, although to the

innebär textmatchning och lila innebär varning. Klicka på ikonen för textmatchning för att öppna en jämförelse med källan.

טונטאטוויט אפשטווייטן גע וויואַזייט

John D. Ive, PhD Hist. at Cornell summarizes in Modern Aquatic Archeology And Other Naval Gazing 2012 (2) (trans.) The reduced protectionism around the Mediterranean "Just over seven years ago, the Greek authorities finally easing up on their firm ban of SCUBA diving. Their strict approach was based, wisely so, on the fact that there are archaeological treasures basically everywhere in the Aegean seas. Now they have given some authorized diving center permission to dive on a few selected sites. Diving Center Crete and Adventure Blue are the two most famous dive centers in the area. "

One of the dive sites is located off the island of Thodorou where permission to dive in an area where a German Messerschmitt plane crashed during the Battle of Crete during World War II in 1941(3) has been recently granted.

Although planes from WWII could be considered ancient by some so do not feel the Greek authorities that there is any immediate danger to the Greek cultural treasures for scuba divers visiting that particular site. It has namely made sure to clear the area of every single gadget of archaeological value before being released until the grasshoppers. It is unfortunately the case that, too often, if not almost always, or perhaps even always, picked souvenirs from the seabed, be it from wrecks or sunken columns and dropped fishing lines. It is also why this ban on scuba diving has been in place for so long. It is said that Jaque Yves Cousteau was immediately ported from Athens Underwater Archaeology Museum after they realized the consequences of his and Gagnan's invention of the "aqua lung" would it become adopted by a the general populace. (4)

#### What is decompression sickness?

Decompression sickness, by many referred to as "the bends" or "diving sickness", is triggered when bubbles of nitrogen forms in the blood and tissue of a body. These bubbles follow when a person rises from deep water to shallow water, where the pressure is lower, too quickly.

88

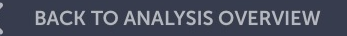

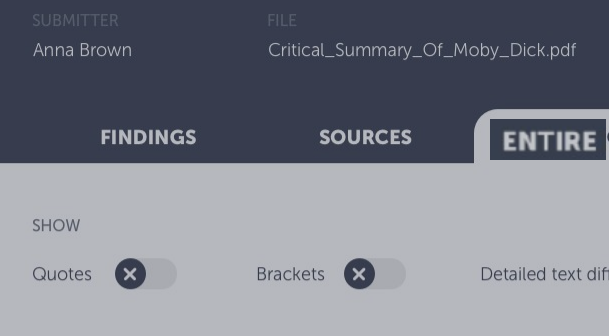

# Jämförelse sida vid sida

### Jämför elevtexten med källtexten

När du klickar på ikonen visas den matchande källtexten (eller varningsförklaringen) i fältet till höger om den inlämnade texten. Nu kan du jämföra, sida vid sida, mellan dokumentet och källan. Du kan också aktivera detaljerade textskillnader för att se till att du inte missar något viktigt.

Hoppa till nästa upptäckt genom att klicka på pilarna till vänster och höger eller använd pilarna på ditt tangentbord.

\*\*\* This text is a demo text to show the anti-plagiarism system URKUNDs' function \*\*\*

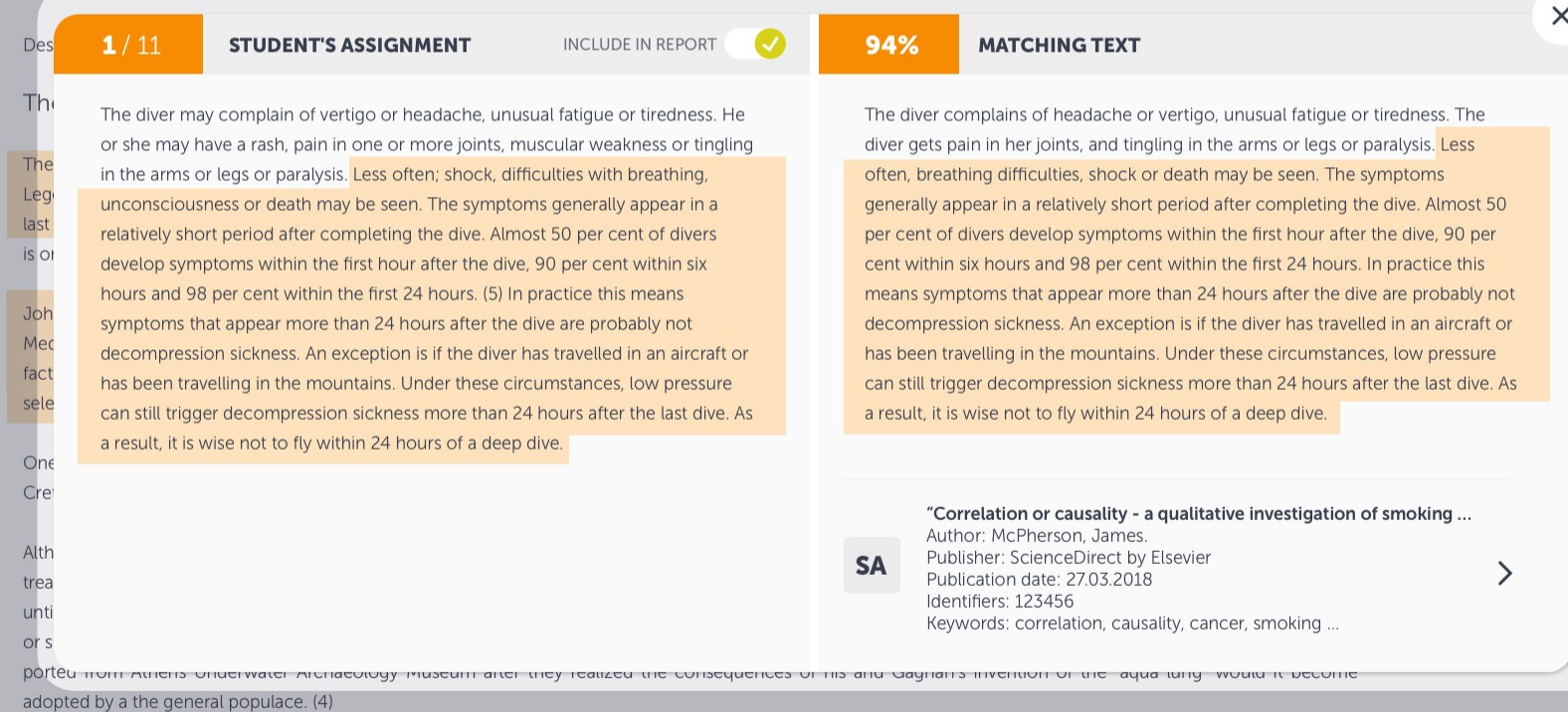

#### What is decompression sickness?

Decompression sickness, by many referred to as "the bends" or "diving sickness", is triggered when bubbles of nitrogen forms in the blood and tissue of a body. These bubbles follow when a person rises from deep water to shallow water, where the pressure is lower, too quickly.

LE<sub>V</sub>

ゝ

6 PAGES OUT OF TOTAL 7 PAGES CONTAIN FINDINGS

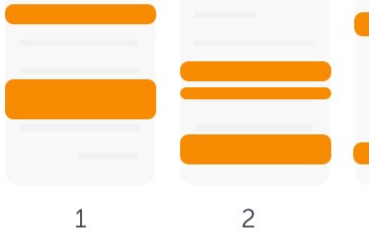

3

#### **FINDINGS**

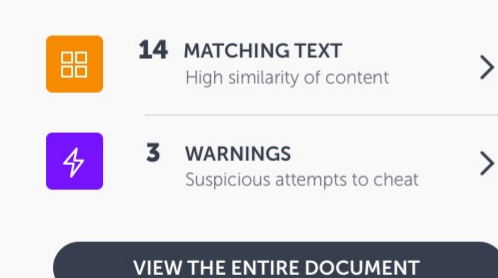

Seeing a score of 50% is not a proof of plagiarism: there could be several reasons why a score is high.

**LEARN MORE** 

# Nu är du färdig och i princip ett proffs på att hantera **Ouriginals analysrapport!**

Har du några fler frågor angående Ouriginals system? Tveka inte att höra av dig!

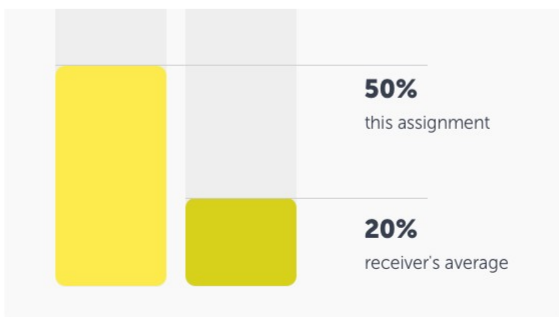

#### **ENT DETAILS**

**ITTER** nation URKUND

al\_Summary\_Of\_Moby\_Dick.pdf

**ITTED ON**  $-02 - 22$  T11:28:00

**SUBMISSION ID** 35826004

**WORD COUNT** 

1166

MESSAGE

Dear Prof. Here is my paper.

With best regards, Marie

 $\vee$  ①